# **Embedded NVR** (Apply to 4CH/9CH/16CH)

User Manual

Ver 2.0.1

### Note

Below is correct use method of products, prevent dangerous and prevent property incur loss contents; please follow the rules when you use the NVR.

### **Operating Requirements**

- ☆ Transport, use and store the product in suitable temperature and humidity, please don't place the product in humid environment.
- ♦ Do not place this product in direct sunlight or near heat generating equipment.
- ♦ Do not install in humid, dusty or fuliginous environment.
- $\diamond$  Do not place this product in any uneven surface to avoid falling off and damage.
- ♦ Install in well-ventilated environment, don't jam the vent hole of device.
- ♦ Keep horizontal installation.
- $\diamond$  Do not place this product near any liquid.
- $\diamond$  Do not place any objects on this product.
- ♦ Please use in reference input or output range.
- $\diamond$  Don't disassemble this product at will.

### Statement

- Thank you for choosing our products, if you have any questions or need, please contact the custom department at any time.
- ✤ Products, updated in real time, the contents of manual will be updated from time to time without prior notice. If it is inconsistent with the products, please be on the products basis.
- $\diamond$  Products will be updated from time to time without prior notice.
- ♦ The manual is reference for several models; please operate according to actual product.
- $\diamond$  If there is doubt or dispute in manual, please refer to the final interpretation of the company.
- ♦ If not operate according to the manual, any loss will be undertaken by user.

# **Table of Contents**

| CHAPTER1 INTRODUCTION                                            | 5    |
|------------------------------------------------------------------|------|
| 1.1 Overview                                                     | 5    |
| 1.2 Product Positioning                                          | 5    |
| 1.3 MAIN FEATURE                                                 | 5    |
| CHAPTER2 DEVICE ARCHITECTURE                                     | 7    |
| 2.1 Front Panel                                                  | 7    |
| 2.1.1 4CH/9CH Product Front Panel                                | 7    |
| 2.1.2 16CH Product Front Panel                                   | 8    |
| 2.2 Rear Panel                                                   | 9    |
| 2.2.1 4CH/9CH Rear Panel                                         | 9    |
| 2.2.2 16CH Product Rear Panel                                    | . 10 |
| 2.2.3 9CH/16CH Product I/O port                                  | 10   |
| CHAPTER3 INSTALLATION DESCRIPTION                                | 12   |
| 3.1 CHECK DEVICE AND ACCESSORIES                                 | 12   |
| 3.2 HARD DRIVE INSTALLATION                                      | 12   |
| 3.2.1 4CH/9CH Product Hard Drive Installation                    | 12   |
| 3.2.2 16CH Product Hard Drive Installation                       | 12   |
| CHAPTER 4 SYSTEM ACCESS CAPABILITY                               | 13   |
| CHAPTER5 MENU INTRODUCTION                                       | 13   |
| 5.1 RIGHT CLICK MENU INTRODUCTION                                | 13   |
| CHAPTER6 POWER ON/OFF                                            | 13   |
| 6.1 RIGHT CLICK MENU-START (POWER OFF, REBOOT, LOGIN AND LOGOUT) | 13   |
| CHAPTER7 PREVIEW                                                 | 14   |
| CHAPTER8 IP CHANNEL SETTING                                      | 14   |
| 8. 1 Manual                                                      | 15   |
| 8. 2 Аито                                                        | 16   |
| 8.3 MANUALLY SETTIME                                             | 16   |
| CHAPTER9 MAIN MENU                                               | 16   |
| 9.1 PlayBack                                                     | 17   |
| 9.2 Васкир                                                       | 18   |
| 9.3 Preview                                                      | 18   |
| 9.3.1 Image Setting                                              | . 19 |
| 9.3.2 Patrol Setting                                             | 20   |
| 9.4 Storage                                                      | 20   |
| 9.5 Record                                                       | 21   |
| 9.5.1 Schedule Setting                                           | 22   |

| 9.5.2  | Video Setting                |    |
|--------|------------------------------|----|
| 9.6    | CHANNEL                      | 23 |
| 9.6.1  | Channel Setting              |    |
| 9.6.2  | Channel Param                |    |
| 9.7    | SETTING                      |    |
| 9.7.1  | Common Setting               |    |
| 9.7.2  | Network Setting              |    |
| 9.7.3  | P2P Setting                  |    |
| 9.7.4  | Email Setting                |    |
| 9.7.5  | User Setting                 |    |
| 9.7.6  | User Online                  |    |
| 9.7.7  | ' Alarm Setting              |    |
| 9.7.8  | Exception                    |    |
| 9.7.9  | DST Setting                  |    |
| 9.8    | FILE                         |    |
| 9.9    | MAINTAIN                     |    |
| 9.9.1  | System Info                  |    |
| 9.9.2  | Code Stream Information      |    |
| 9.9.3  | Alarm                        |    |
| 9.9.4  | Event Log                    |    |
| 9.9.5  | System Upgrade               |    |
| 9.9.6  | Config Operation             |    |
| 9.9.7  | ' Auto Reboot                |    |
| СНАРТЕ | CR10 PTZ                     |    |
| СНАРТЕ | CR11 RECORD                  |    |
| СНАРТЕ | CR12 BOOT WIZARD             | 48 |
| СНАРТЕ | CR13 CAPTURE                 |    |
| СНАРТЕ | TR 14 WINDOW RATIO/PARTITION | 49 |
| СНАРТЕ | R 15 REMOTE CONNECTION       |    |
| 15.1 I | E CONNECTION                 |    |
| 15.2 P | 2P CONNECTION                |    |
| 15.3 U | C CONNECTION                 |    |
| 15.4 P | HONE CONNECTION              |    |
| 15.4.  | 1 TSee normal connection     |    |
| 15.4.  | 2 Seetong cloud connection   |    |

# **Chapter1 Introduction**

## 1.1 Overview

This series of products are functional maturation embedded digital and network video surveillance system, integrated video and audio coder and decoder, embedded system, storage, network and intellectual technology and etc. Support preview, record, backup and transmit copy through network at the same time, control multi-window and multi-task at the same time and playback. The product, developed on Linux system, can enhance highest stability and safety. It has 1 to 8 tubs to satisfy single device's storage requirements and provides HDMI and VGA video output. Use manager client to realize distributed management.

### **1.2 Product Positioning**

This series embedded NVR can widely be used in education, medical treatment, financial, energy and tobacco industry and etc. Education sector mainly faced to key university, key middle school, high-end elementary school, high-end kindergarten and country and city point hospital and research institute, apply to safety schoolyard and electronic examination and etc. Medial treatment mainly apply to safety hospital, remote consultation, intensive care, operation teach project, and etc. Financial mainly faced to government owned bank, other business banks, stock, insure, fund and investment corporation, apply to financial institution business hall, safe-deposit box, vault, ATM machine and passage and etc. Energy and tobacco industry mainly apply to factory, production line, storeroom, dynamic environment, project constructed, dilatation and networked upgrade.

## **1.3 Main Feature**

#### Add front-end device

Support 720P mega pixel HD IP camera, 960P HD IP camera 1080P HD IP camera. Support search and add all above front-end device.

#### > Video Preview

High definition 1920\*1080, 1440\*900, 1366\*768, 1280\*1024, 1024\*768 preview, support HD1080P (1920\*1080) //HD960P (1280\*960)/HD720P (1280\*720) real time preview, support HDMI, VGA output;

Support set up video parameters;

Preview video overlay multiple prompt information, such as channel name, IPC system time, record status, motion detect status and alarm status and etc;

Front-end IP camera PAL video streaming input;

Front-end IP camera audio streaming input;

Support audio and video synchronize composite streaming record, single video streaming record;

Customize set up resolution, code rate and frame rate;

Multiple motion detection;

Overlay channel name ;

Single screen or multiple screens cruise preview;

### Record

Support manual, schedule record, alarm record, motion record, motion or alarm, motion and alarm record

types;

#### Storage

Through sequential storage, HDD write-through and auto sleep to extend HDD service life;

Automatically avoid HDD bad track;

Record data encryption;

HDD high speed format;

#### Playback

NVR supports 4-channel 1080P real time playback, 32X fast forward and fast backward;

Calendar automatically displays record data status;

Full screen play mode;

Go to next frame play mode;

Audio playback;

Channel name sequential display;

#### Backup Management

Support USB storage device and etc;

Support multiple file formats backup;

Backstage backup mode to ensure user zero wait;

Backup file can be played in local, file manager supports play peripheral backup file and local hard drive's snapshot picture;

Peripheral backup file can be played in general player.

#### Alarm Management

Support maximum 16-channel alarm input, 3-channel alarm output;

Integrated network alarm host management;

Independence time quantum defense everyday;

Multiple linkage output: audio warning, alarm on monitor, email linkage, upload to center, trigger alarm output and PTZ linkage;

Alarm video linkage can output to arbitrarily matrix output port;

On key defense on/off;

Exception handling alarm, including HDD full, HDD fault, network broken, IP address conflict, illegal access, video signal exception;

#### > PTZ Control

PTZ control, support multiple PTZ protocols, display control window according to protocol;

Support use mouse to adjust focus and zoom control;

Support PTZ or speed dome set and call preset, cruise, track;

#### Network Control

10M/100M/1000M self-adaptation network interface;

Support HTTP/P2P/RTSP/RTP/RTCP/SADP/SMTP protocol, support email customize alarm information;

Support TCP/UDP protocol, PPPOE dial-up protocol, dynamic get IP address (DHCP);

Support P2P cloud ;

Dynamic network protocol stack loading, seamless access platform;

Realize network real time preview through network, remote download record file, remote playback record file, remote real time preview through IE;

Realize network remote control PTZ, remote configure device parameters, get device run status and log information, remote reboot and remote update;

### User Management

Support 9 users three-level management; advanced user management mode, can set every channel's permission;

Support user binding with IP address;

#### Log

Support export local and remote operation log;

#### Device Management

Self recovery function: when main control and coder and decoder in error working status, auto reboot device and record error code into device log;

Support device configuration parameters export and import, ensure configure multiple devices quickly; Support auto reboot;

# **Chapter2 Device Architecture**

### **2.1 Front Panel**

### 2.1.1 4CH/9CH Product Front Panel

#### 4CH/9CH Product Front Panel

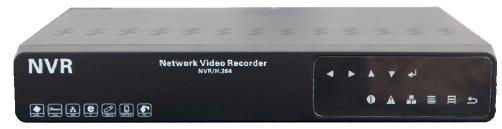

4CH/9CH Product Front Panel Function Introduction Table

| Key                  | Identification | Function                                                                            |
|----------------------|----------------|-------------------------------------------------------------------------------------|
| Power on/off         | 0              | power on/off                                                                        |
| HDD shortcut key     | <b>1</b> 0     | HDD indicator, flicker when record<br>file, press it to enter playback<br>interface |
| Alarm indication key | •              | Alarm indicator, lamp on when alarm happens, press it to see alarm                  |

|                                |         | history record                      |
|--------------------------------|---------|-------------------------------------|
| Network shortcut key           | 8       | ACT indicator, flicker when have    |
|                                |         | flow, press it to enter network     |
|                                |         | configuration interface             |
| Main menu button               | Ē       | Press it to enter main menu         |
| Return button                  | Ð       | Press it to enter upper menu        |
| Wireless remote control window |         | Through wireless remote controller, |
|                                |         | remote control NVR                  |
| Up/Down/Left/Right             | 4 × 4 4 | Corresponding with                  |
|                                |         | up/down/left/right                  |

## 2.1.2 16CH Product Front Panel

16CH Product Front Panel

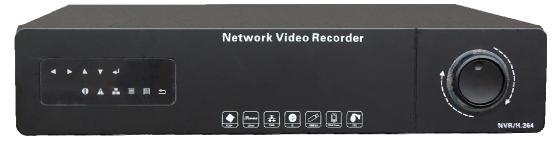

Key Identification Function Power on/off power on/off 0 HDD shortcut key HDD indicator, flicker when record file, press it to enter playback interface Alarm indication key Alarm indicator, lamp on when 0 alarm happens, press it to see alarm history record ACT indicator, flicker when have Network shortcut key 8 flow, press it to enter network configuration interface Main menu button Press it to enter main menu Return button Press it to enter upper menu ∍

16CH Product Front Panel Function Introduction Table

| Wireless remote control window |         | Through wireless remote controller,<br>remote control NVR                                                                    |
|--------------------------------|---------|----------------------------------------------------------------------------------------------------|
| Up/Down/Left/Right             | 4 6 4 4 | Corresponding with<br>up/down/left/right                                                                                     |
| USB Interface                  | **      | External connection USB storage device, mouse and etc;                                                                       |
| Flying shuttle external key    | O       | left/right key when real time<br>surveillance, fast forward(turn<br>right), fast backward(turn left)in<br>playback interface |
| Flying shuttle internal key    |         | up/down/left/right                                                                                                    |

# 2.2 Rear Panel

## 2.2.1 4CH/9CH Rear Panel

### 4CH/9CH Product Rear Panel

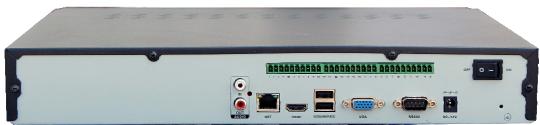

4CH/9CH Product Rear Panel Function Introduction Table

| Order     | Interface                      | Function                                                     |
|-----------|--------------------------------|--------------------------------------------------------------|
|           | Audio Input                    | Audio input interface, receive audio from microphone, pickup |
| IN        | (only 4/9CH a fully functional | and other analog audio signal                                |
|           | version support)               |                                                              |
|           | Audio Output                   | Audio output interface, output analog audio signal to        |
| OUT       | (only 4/9CH a fully functional | loudspeaker box and etc                                      |
|           | version support)               |                                                              |
| NET       | Network                        | 10/100M self-adaptation network interface                    |
|           | HDMI                           | High definition audio, video output interface, transmit      |
| HDMI      | (only 4/9CH a fully functional | uncompressed high definition audio and video data to HDMI    |
|           | version support)               | display device                                               |
| USB/MOUSE | USB                            | Use for external USB storage device, mouse and etc           |
| NCA       | NGA / /                        | VGA video output interface, output analog video signal,      |
| VGA       | VGA output                     | preview analog video                                         |
|           | RS232 serial                   | User for serial debugging                                    |
| RS232     | (only 4/9CH a fully functional |                                                              |
|           | version support)               |                                                              |

| DC 12V | Power Supply                 | Power interface, DC 12V 4A                         |
|--------|------------------------------|----------------------------------------------------|
| POWER  | Power on/off                 | Power on/off                                       |
|        | I/O port                     | Alarm input, alarm output, RS485 interface and etc |
| I/0    | (only 9CH a fully functional |                                                    |
|        | version support)             |                                                    |

## 2.2.2 16CH Product Rear Panel

16CH Product Rear Panel

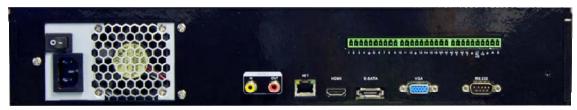

16CH Product Rear Panel Function Introduction Table

| Order | Interface                    | Interface Function                                                                                                    |
|-------|------------------------------|----------------------------------------------------------------------------------------------------|
| POWER | Power on/off and power input | Power on/off, AC220V                                                                                                    |
| IN    | Audio Input                  | Audio input interface, receive audio from microphone, pickup and other analog audio signal                                             |
| OUT   | Audio Output                 | Audio output interface, output analog audio signal to loudspeaker<br>box and etc                                                       |
| NET   | Network                      | 10/100M self-adaptation network interface                                                                                              |
| HDMI  | HDMI                         | High definition audio, video output interface, transmit<br>uncompressed high definition audio and video data to HDMI<br>display device |
| eSATA | eSATA                        | SATA external interface, allow connect SATA interface device                                                                           |
| VGA   | VGA output                   | VGA video output interface, output analog video signal, preview analog video                                                           |
| RS232 | RS232 serial                 | User for serial debugging                                                                                                    |
| I/O   | I/O                          | Alarm input, output, RS485 connection interface and etc                                                                                |

# 2.2.3 9CH/16CH Product I/O port

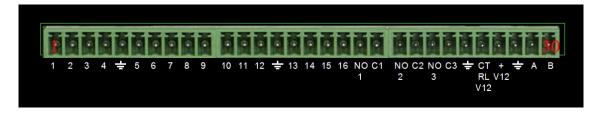

9CH/16CH Product Real Panel I/O Port Function Introduction Table

| Order | Interface              | Function                                                  |  |
|-------|------------------------|-----------------------------------------------------------|--|
| 1     | IO alarm input 1       |                                                           |  |
| 2     | IO alarm input 2       |                                                           |  |
| 3     | IO alarm input 3       |                                                           |  |
| 4     | IO alarm input 4       |                                                           |  |
| 5     | GND                    |                                                           |  |
| 6     | IO alarm input 5       |                                                           |  |
| 7     | IO alarm input 6       |                                                           |  |
| 8     | IO alarm input 7       | Receive external alarm source, can set normally open and  |  |
| 9     | IO alarm input 8       | normally close input.                                     |  |
| 10    | IO alarm input 9       | Use external power supply to power up input device,       |  |
| 11    | IO alarm input 10      | alarm input device need to connect with GND.              |  |
| 12    | IO alarm input 11      |                                                           |  |
| 13    | IO alarm input 12      |                                                           |  |
| 14    | GND                    |                                                           |  |
| 15    | IO alarm input 13      |                                                           |  |
| 16    | IO alarm input 14      |                                                           |  |
| 17    | IO alarm input 15      |                                                           |  |
| 18    | IO alarm input 16      |                                                           |  |
| 10    | Normally open alarm    |                                                           |  |
| 19    | output 1               |                                                           |  |
| 20    | Alarm output common    |                                                           |  |
| 20    | port 1                 |                                                           |  |
| 21    | Normally open alarm    |                                                           |  |
| 21    | output 2               | NO: normally open alarm output port.                      |  |
| 22    | Alarm output common    | C: alarm output common port.                              |  |
| 22    | port 2                 |                                                           |  |
| 23    | Normally open alarm    |                                                           |  |
| 23    | output 3               |                                                           |  |
| 24    | Alarm output common    |                                                           |  |
| 24    | port 3                 |                                                           |  |
| 25    | GND                    |                                                           |  |
|       |                        | Control switching value alarm relay output, control alarm |  |
| 26    | Controllable 12V power | device according to device whether has 12V voltage or     |  |
| 20    | supply output          | not. At the same time serve as power input of alarm       |  |
|       |                        | detector.                                                 |  |
| 27    | +12V power output      | Power up camera, alarm device, external device power      |  |
|       | interface              | supply must be less then 1A.                              |  |
| 28    | GND                    |                                                           |  |
| 29    | RS485_A                | Control bus A of 485, use for connect external speed dome |  |
|       | 1.0.100_11             | PTZ and etc.                                              |  |
| 30    | RS485_B                | Control bus B of 485 device, use for connect external     |  |
| 50    | <u></u>                | speed dome PTZ and etc.                                   |  |

# **Chapter3 Installation Description**

### **3.1 Check Device and Accessories**

When you receive our product, please refer to "container list" that comes with packing box to check device and accessories.

## **3.2 Hard Drive Installation**

Factory without provide HDD, first installation must install hard drive first, suggesting using company recommended hard drive model and not recommend using PC dedicated hard drive.

4CH maximum supports 1 HDD, 9CH supports 2 HDD, 16CH supports 8\*80G or upper capacity HDD and an external eSATA HDD, installation quantity as needed, user can choose hard drive quantity according to hard drive capacity, record time and video quality.

### **3.2.1 4CH/9CH Product Hard Drive Installation**

- 1. Take apart host rear panel and side panel's fixed screws;
- 2. Reversal host, insert hard drive in correct position;
- 3. Fixed hard drive in rear panel by four screws;
- 4. Connect up hard drive line and power supply line;
- 5. Close chassis cover;
- 6. Fixed host rear panel and side panel's screws.

### **3.2.2 16CH Product Hard Drive Installation**

1. Take apart fixed screws in host upper cover and open chassis upper cover;

2. Disassemble hard drive bracket and host rear panel's fixed screws, take out hard drive bracket from host;

- 3. Hard drive bracket has up and down level, first install lower level then install upper level;
- 4. Fixed hard drive in hard drive bracket;
- 5. Fixed hard drive bracket;
- 6. Plug hard drive data line and take its opposite end to SATA socket;
- 7. Plug power supply line for every hard drive;
- 8. Close chassis cover, fixed chassis screws;

Note: If want to replace hard drive, please power off NVR then open chassis to replace hard drive.

# **Chapter 4 System Access Capability**

4CH / 9CH / 16CH product support maximum system access to a 720P HD calculations, transfer rate of each road 2 megabits per second; Or 1080P HD half way, each road transfer rate of 3 MBPS. Details as follow:

| Product Model | System Access Capability                                  |
|---------------|-----------------------------------------------------------|
| 4CH           | Maximum access 4-channel 720P device, 2Mbps per channel   |
| 8CH           | Maximum support 8-channel 720P device, 2Mbps per channel  |
| 16CH          | Maximum support 16-channel 720P device, 2Mbps per channel |

# **Chapter5 Menu Introduction**

# 5.1 Right Click Menu Introduction

As shown below:

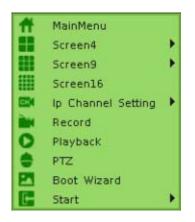

# **Chapter6 Power on/off**

## 6.1 Right Click Menu-Start (Power off, Reboot, login and

logout)

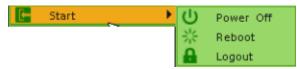

1) Power on: Plug in power supply in correct method, press power on/off key, device will automatically boot.

- 2) Power off: Click "power off" button, device will automatically power off.
- 3) Reboot: Click "reboot" button, device will automatically reboot.
- 4) Logout: Click "logout" button, logout current login user.

# **Chapter7 Preview**

Login successfully after booting, preview interface will shown as below:

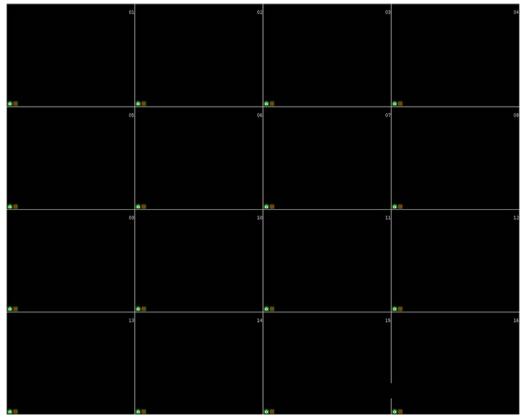

NVR defaults multi-screen display after booting, display screens depend on product. Preview screen will overlay date and time, channel status and etc.

**O**: Preview snapshot; **E**: Record status;

NVR fully functional model, the current end IPC have audio input, mouse click on the corresponding focus preview window, NVR can preview the output.

# **Chapter8 IP channel setting**

Right click menu and choose "IP channel setting" to enter IP channel setting page, in this page, you can configure IPC access information, as shown below:

| Ip Channel Setting | ► | Manual           |
|--------------------|---|------------------|
|                    |   | Auto             |
|                    |   | Manually SetTime |

# 8.1 Manual

|                                  | Channel                                                                                                    |
|----------------------------------|----------------------------------------------------------------------------------------------------|
| Channel Setting                  | Channel Setting                                                                                                    |
| Channel Satting<br>Channel Param | Channel Setting         Channel Setting         Search         Search <tr< th=""></tr<> |
|                                  | Apply Return                                                                                                    |

- 1) Search: click "Search" to automatically search IPC devices which support private protocol in LAN, in search list, select check box in front of device, click "Save" to finish adding device.
- 2) Stop: click "Stop" to stop searching IPC devices.
- 3) All: Click "Full" will add device in IP channel after searching; if NVR has added device.
- 4) Default: Click "Search", choose the IPC which you want with mouse, then click "default" and the IPC will return to the factory default Settings.

Note: If the IPC has been added to the channel need to delete, search option again after "ok" to restore the factory Settings of the IPC.

- 5) Modify network parameters: Click "Search", select IP address in search list then network parameters of device will be shown in right, click "Modify" after finish modifying network parameters of device.
- 6) Enable Channel: Choose the channel you want to enable, check "Enable".
- 7) IP: Manually input IP address of device.
- 8) Control Port: Manually input port of device (default is 8091).
- 9) Video Port: Manually input video port (default is 554).
- 10) Network type: TCP and UDP for choose, It is recommended to use TCP.
- 11) User Name: Manually input password of device(default is admin).
- 12) Password: Manually input username of device(default is 123456).

# 8.2 Auto

Click "Auto" then pop-up prompts, as shown below:

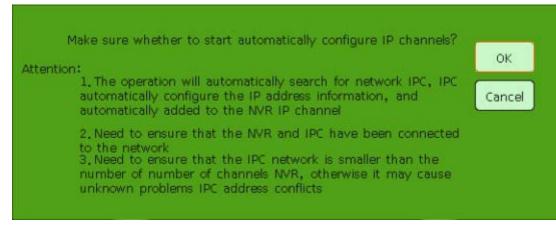

Click "OK" to add the IPC automatic, "Cancel" will not. As shown below:

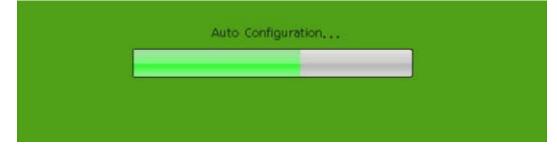

After the automatic configuration, can automatic playing, as well as with the hard disk and formatted according to the video plan after the video

# 8.3 Manually SetTime

Manually set the time of the IPC and NVR synchronization.

# **Chapter9 Main Menu**

In right click menu, click "MainMenu" then main menu page will be shown as below:

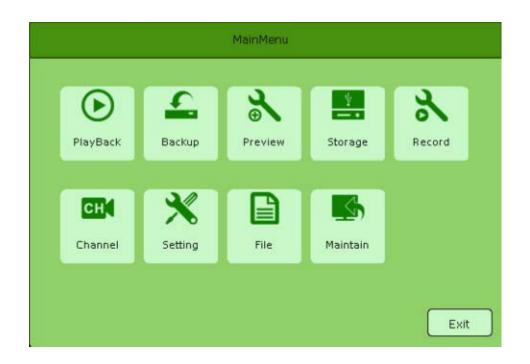

# 9.1 PlayBack

In main menu, select "Playback" to enter playback interface. Right-click menu also can quickly enter the playback interface. Select channel then record file can be searched automatically, as shown below:

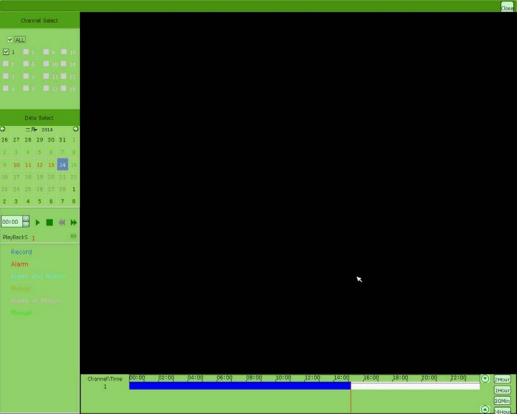

1) Play / Pause: Search video file, click Play to start playback , the status changes to pause, click the pause current playback screen.

- 2) Stop: Stop playback.
- 3) Slow: Reduce playback speed (1/2, 1/4, 1/8, 1/16 and 1/32). (no take effect at present)
- 4) Fast: Speed up playback speed (2, 4, 8, 16 and 32).

5) Frame play: In normal playback speed, each click of a broadcast frame, screen playback. Double click retrieval location or clicks "Play" then select channel will playback video. Double click the channel you want can full-screen playback.

# 9.2 Backup

Click "Backup" in main menu:

|                      |            | Beckup              |                          |
|----------------------|------------|---------------------|--------------------------|
| CommonBackup         |            |                     |                          |
|                      | From:      | 2014,02,14 15:09:49 |                          |
|                      | Tot        | 2014,02,14 15:09:49 |                          |
|                      | File Type: | MPG                 |                          |
| - 09<br>- 09<br>- 10 | Backup To: | /usb/sdb1           | Browse                   |
| = 11<br>= 12         | Process:   | 0%                  |                          |
| 13<br>14<br>15       |            | ·                   |                          |
| 16                   |            |                     |                          |
|                      |            |                     |                          |
|                      |            |                     |                          |
|                      |            |                     |                          |
|                      |            |                     |                          |
|                      |            |                     |                          |
|                      |            | R                   |                          |
|                      |            |                     |                          |
|                      |            |                     |                          |
|                      |            |                     |                          |
|                      |            |                     |                          |
|                      |            |                     |                          |
|                      |            |                     |                          |
|                      |            |                     |                          |
|                      |            |                     |                          |
|                      |            |                     |                          |
|                      |            |                     | Stop Uniode Start Return |

In this page, plug in USB then click "Browse" to detect if USB is distinguished. If it is distinguished correctly, list will display corresponding device information. Select channel, start time and end time, MP4,H264,AVI 3 kinds of file formats to choose. Click "Start" then system will automatically backup record file and display process.

Explanation: 1.Record backup time can not over 10h.

## 9.3Preview

Select "Preview" in main menu, you'll see:

|                |                                  | Preview Setting               |                              |
|----------------|----------------------------------|-------------------------------|------------------------------|
| Image Setting  | Image Setting                    |                               |                              |
| Patrol Setting | 01<br>02<br>03<br>04             | C Enable Title:               |                              |
|                | 05<br>06<br>07<br>08<br>09<br>10 | Brightness :128 Contrast :128 |                              |
|                | 11<br>12<br>13<br>14<br>15<br>16 | Saturation :                  |                              |
|                |                                  |                               | R                            |
|                |                                  |                               |                              |
|                |                                  |                               | Default Copy To Apply Return |

# 9.3.1 Image Setting

In "Image Setting", you can configure whether to show the title and title Settings of each channel, and whether the OSD display of IPC and image brightness, contrast, saturation, ect.

# 9.3.2 Patrol Setting

|                | Preview Setting               |    |
|----------------|-------------------------------|----|
| Image Setting  | Patrol Setting                |    |
| Patrol Setting |                               |    |
|                | PatrolintervalSec 10 - second |    |
|                | Sub Screen Mode               |    |
|                | Patrol Enable                 |    |
|                |                               |    |
|                |                               |    |
|                |                               |    |
|                |                               |    |
|                |                               |    |
|                | R                             |    |
|                |                               |    |
|                |                               |    |
|                |                               |    |
|                |                               |    |
|                |                               |    |
|                |                               |    |
|                |                               |    |
|                |                               |    |
|                |                               |    |
|                |                               |    |
|                |                               |    |
|                |                               |    |
|                |                               |    |
|                |                               |    |
|                | Apply Retur                   | rm |

In this page, you can set up the patrol interval time, sub screen mode and whether enable patrol.

# 9.4 Storage

Select "Storage" in main menu. In storage page, you can look up capacity and free space of current HDD, format HDD. As shown below:

|             |            |           |          | Storage       |        |
|-------------|------------|-----------|----------|---------------|--------|
| BaseSetting | DiskInfo   |           |          |               |        |
|             | Device     | Total(KB) | Used(KB) | Available(KB) | Coverd |
|             | <b>Г</b> 1 | 953574    | 902229   | 51345         | 2      |
|             |            |           |          |               |        |
|             |            |           |          |               |        |
|             |            |           |          |               |        |
|             |            |           |          |               |        |
|             |            |           |          |               |        |
|             |            |           |          |               |        |
|             |            |           |          |               |        |
|             |            |           |          |               |        |
|             |            |           |          |               |        |
|             |            |           |          | 7             | 2      |
|             |            |           |          |               |        |
|             |            |           |          |               |        |
|             |            |           |          |               |        |
|             |            |           |          |               |        |
|             |            |           |          |               |        |
|             |            |           |          |               |        |
|             |            |           |          |               |        |
|             |            |           |          |               |        |
|             |            |           |          |               |        |
|             |            |           |          |               |        |
|             |            |           |          |               |        |
|             |            |           |          |               |        |
|             |            |           |          |               |        |
|             |            |           |          |               |        |
|             |            |           |          |               |        |
|             |            |           |          |               |        |
|             |            |           |          |               |        |
|             |            |           |          |               |        |

# 9.5 Record

In main menu, select "Record":

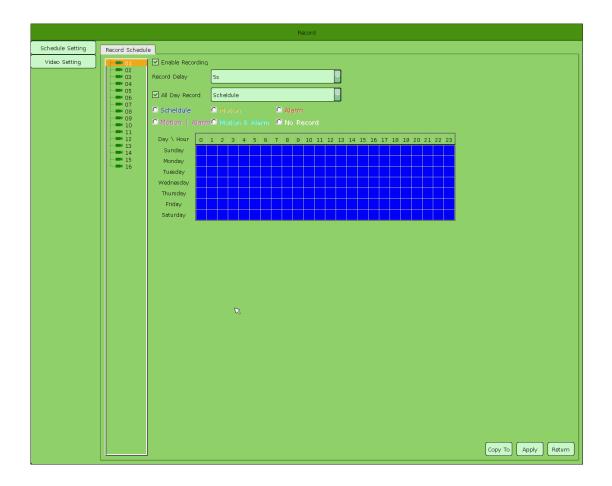

## 9.5.1 Schedule Setting

In "Record Schedule", you can modify schedule record parameters of every channel:

- 1) Enable Recording: Configure to enable recording or not, default is enable.
- 2) Record Delay: Configure record delay time.
- 3) Record Type: Scheldule, Motion, Alarm, Montion&Alarm, Motion|Alarm for support, default is scheldule.
- 4) Record schedule Time: Configure record time.

# 9.5.2 Video Setting

|                  |                            |                | Record               |
|------------------|----------------------------|----------------|----------------------|
| Schedule Setting | Video Setting              |                |                      |
| Video Setting    | 01                         | Encoding Type: | Main                 |
|                  |                            | Stream Type:   | Video streaming      |
|                  | 06                         | Resolution :   | 720P                 |
|                  | 09                         | Bitrate Type:  | CBR CBR              |
|                  | 11<br>12<br>13             | Bitrate Value: | 2048Kbps             |
|                  | 13<br>14<br>14<br>15<br>16 | Frame Rate:    | kbps<br>25 FPS       |
|                  |                            |                |                      |
|                  |                            |                |                      |
|                  |                            |                |                      |
|                  |                            |                |                      |
|                  |                            |                |                      |
|                  |                            |                |                      |
|                  |                            |                | 2                    |
|                  |                            |                |                      |
|                  |                            |                |                      |
|                  |                            |                |                      |
|                  |                            |                |                      |
|                  |                            |                | Copy To Apply Return |

In "Video Setting", you can configure the channel parameters as below:

1) Encoding Type: Main Stream, sub stream for choose.

2) Stream Type: Video, Video and Audio.

3) Resolution: Main stream resolution type according to the different types of IPC optional different resolution.

4) Bitrate Type: CBR and VBR for support.

5) Bitrate Value: You can choose different bitrate value, including custom Settings.

6) Frame Rate: select different value in combobox.

# 9.6 Channel

In main menu, select "Channel":

|                 | Channel                                                                                                    |
|-----------------|----------------------------------------------------------------------------------------------------|
| Channel Setting | Channel Setting                                                                                                    |
| Channel Param   | Channel Setting         H       IP         IP       IP         IP       IP      < |
|                 | Apply Return                                                                                                    |

# 9.6.1 Channel Setting

"Channel Setting" has the same function with the Chapter 8.1 Manual configure IP channel through right click menu, not repeat. For more information, see section Chapter 8.1.

## 9.6.2 Channel Param

In "Channel Param", you can modify configure parameters of every channel, as shown below:

|                                  |                                    |              | Channel     |                                 |   |   |       |        |
|----------------------------------|------------------------------------|--------------|-------------|---------------------------------|---|---|-------|--------|
| Channel Setting                  | Motion/Video Lost/Shield Alarm     |              |             |                                 |   |   |       |        |
| Channel Setting<br>Channel Param | Motion/Video Lost/Shield Alerm<br> | Sensitivity: | Setting Cop | Set 0<br>ry To 0<br>eld Alarm - | s | o |       |        |
|                                  |                                    |              |             |                                 |   |   | Apply | Return |

### 9.6.2.1 Motion

In "Motion", you can modify motion parameters of every channel.

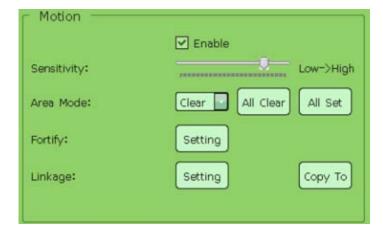

- 1) Enable: Enable motion detection;
- 2) Sensitivity: Adjust sensitivity;
- 3) Area Mode: Set up motion detection area, default is 4\*4 is enable, as shown below:

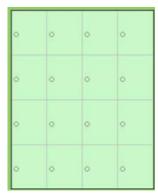

4) Fortify: set up defense time, as shown below:

| DAY \ HOUR | 0 | 1 | 2 | 3 | 4 | 5 | 6 | 7 | 8 | 9 | 10   | 11  | 12 | 13 | 14 | 15 | 16 | 17 | 18 | 19 | 20 | 21 | 22 |
|------------|---|---|---|---|---|---|---|---|---|---|------|-----|----|----|----|----|----|----|----|----|----|----|----|
| SUNDAY     |   |   |   |   |   |   |   |   |   |   |      |     |    |    |    |    |    |    |    |    |    |    |    |
| MONDAY     |   |   |   |   |   |   |   |   |   |   |      |     |    |    |    |    |    |    |    |    |    |    |    |
| TUESDAY    |   |   |   |   |   |   |   |   |   |   |      |     |    |    |    |    |    |    |    |    |    |    |    |
| WEDNESDAY  |   |   |   |   |   |   |   |   |   |   |      |     |    |    |    |    |    | R  | 3  |    |    |    |    |
| THURSDAY   |   |   |   |   |   |   |   |   |   |   |      |     |    |    |    |    |    |    |    |    |    |    |    |
| FRIDAY     |   |   |   |   |   |   |   |   |   |   |      |     |    |    |    |    |    |    |    |    |    |    |    |
| SATURDAY   |   |   |   |   |   |   |   |   |   |   |      |     |    |    |    |    |    |    |    |    |    |    |    |
|            | 7 |   |   |   |   | 1 |   |   |   |   | Fort | ify |    |    |    |    |    |    |    |    |    |    |    |

5) Linkage: Select linkage mode, as shown below:

|           | Intering                                     | Alarm On Mr                      | mitor                                               |
|-----------|----------------------------------------------|----------------------------------|-----------------------------------------------------|
|           |                                              |                                  |                                                     |
|           |                                              |                                  |                                                     |
| L (rigger | Alarm Output                                 |                                  |                                                     |
|           |                                              |                                  |                                                     |
|           |                                              |                                  |                                                     |
| CAMERA    | ALL                                          |                                  |                                                     |
| 1         | 2                                            | 🔲 З                              | 4                                                   |
| 5         | <b>6</b>                                     | <b>7</b>                         | 8                                                   |
| 9         | 10                                           | 🔲 11                             | 12                                                  |
| 13        | 14                                           | 15                               | 16                                                  |
|           |                                              | ок                               | ancel                                               |
|           | Email Li<br>Trigger<br>CAMERA<br>1<br>5<br>9 | CAMERA ALL<br>1 2<br>5 6<br>9 10 | CAMERA ALL<br>1 2 3<br>5 6 7<br>9 10 11<br>13 14 15 |

Explanation: Linkage not to take effect

### 9.6.2.2 Video Lost

In "Video Lost", you can modify video lost parameters of every channel.

| - Video Lost | 🗹 Enable |
|--------------|----------|
| Fortify:     | Setting  |
| Linkage:     | Setting  |
|              | Сору То  |

1) Enable: Enable video lost;

2) Fortify: Set up defense time;

3) Linkage: Select Linkage mode.

Explanation: Linkage not to take effect

### 9.6.2.3 Shield Alarm

In "Shield Alarm", you can modify shield alarm parameters of every channel.

| - Shield Alarm |          |
|----------------|----------|
|                | ✓ Enable |
| Fortify:       | Setting  |
| Linkage:       | Setting  |
|                | Сору То  |

1) Enable: Enable Video Tampering;

2) Fortify: Set up defense time;

3) Linkage: Select linkage mode.

Explanation: Linkage not to take effect

# 9.7 Setting

In main menu, click "Setting", as shown below:

|                 |                  | SystemSetting                    |
|-----------------|------------------|----------------------------------|
| Common Setting  | Base Setting     |                                  |
| NetWork Setting | ScreenResolution | 1280*1024                        |
| User Setting    |                  |                                  |
| User Online     | Display          | SetUp                            |
| Alarm Setting   | Langauage Mode   | English                          |
| Exception       |                  |                                  |
| DST Setting     | AutoLogoutMin    | 0 min                            |
|                 |                  | Automatically for all IPC school |
|                 |                  |                                  |
|                 |                  |                                  |
|                 |                  |                                  |
|                 |                  |                                  |
|                 |                  |                                  |
|                 |                  |                                  |
|                 |                  |                                  |
|                 |                  |                                  |
|                 |                  |                                  |
|                 |                  |                                  |
|                 |                  |                                  |
|                 |                  | ×                                |
|                 |                  |                                  |
|                 |                  |                                  |
|                 |                  |                                  |
|                 |                  |                                  |
|                 |                  |                                  |
|                 |                  |                                  |
|                 |                  |                                  |
|                 |                  |                                  |
|                 |                  | Apply Return                     |

## 9.7.1 Common Setting

In "Common Setting", you can configure the display parameters as below:

1) Screen Resolution: Select resolution as needed. (Just support for Automatic identification of the resolution of the display)

2) Display: Can display brightness, contrast, saturation, hue, and sharpness settings.

3) Language: Support several languages (such as simple Chinese, traditional Chinese, English and etc).

4) Sub Screen mode: There is 1 Screen, 4 Screen, 9 Screen and 16 Screen (according to NVR and pattern).

5) Auto Logout: If not operate NVR in setting time, user will automatically logout. (no take effect at present).

Explanation: Check Enable automatic correction for all IPC, the IPC will be timed automatic time synchronization.

## 9.7.2 Network Setting

In "Network Setting", you can configure the parameters as below:

|                 |                          |                   | SystemSetting |
|-----------------|--------------------------|-------------------|---------------|
| Common Setting  | Base Setting P2P Setting | Email Setting     |               |
| NetWork Setting |                          |                   |               |
| User Setting    | IP                       | 192, 168, 1, 188  |               |
| User Online     | Subnet Mask              | 255,255,255.0     |               |
| Alarm Setting   | Default GateWay          | 192, 168, 1, 1    |               |
| Exception       | First DNS                | 192, 168, 1, 1    |               |
| DST Setting     |                          |                   |               |
|                 | Second DNS               | 0.0.0.0           |               |
|                 | MAC                      | 00:fe:37:19:03:67 |               |
|                 | Remote Port              | 40001             |               |
|                 | HTTP Port                | 80                |               |
|                 | Multicast                | 0.0.0.0           |               |
|                 |                          | Platform          |               |
|                 |                          |                   |               |
|                 |                          |                   |               |
|                 |                          |                   |               |
|                 |                          |                   |               |
|                 |                          |                   |               |
|                 |                          |                   |               |
|                 |                          |                   |               |
|                 |                          |                   |               |
|                 |                          |                   | ×             |
|                 |                          |                   |               |
|                 |                          |                   |               |
|                 |                          |                   |               |
|                 |                          |                   |               |
|                 |                          |                   |               |
|                 |                          |                   |               |
|                 |                          |                   | Apply Return  |

- 1) DHCP: After enable the DHCP function, set static IP address is not available, according to the DHCP server automatically access to a valid IP address.
- 2) IP Address: Input corresponding digital number to modify IP address.
- 3) Subnet Mask: Input corresponding IP subnet mask.
- 4) Default gateway: Input corresponding gateway address.
- 5) Primary DNS Address: Enter the local network operators configure DNS service address.
- 6) Secondary DNS Address: Enter the local network operators configure DNS service alternate address .
- 7) MAC: Display physical address of current network interface.
- 8) Remote Port: Input corresponding device port(default is 5050).
- 9) HTTP Port: Input corresponding port(default is 80).
- 10) Multicast Address: Input corresponding multicast address.

Explanation: When the network parameters change will pop-up prompts whether or not to manually or automatically IP channel.

### 9.7.2.1 Platform

In "Management Platform" page, you can set up whether access UC2 video surveillance client and platform server, as shown below:

| Manageme      | ntPlatForm |                |
|---------------|------------|----------------|
| PlatFormSetup |            | 🗹 Enable       |
|               | IP         | 192, 168, 1, 2 |
|               | Port       | 10001          |
| UC Setup      |            | 🗹 Enable       |
|               | IP         | 0. 0. 0. 0     |
|               | Port       | 556            |
| Phone Server  | Setur      | ✓ Enable       |
|               | IP         | 0, 0, 0, 0     |
|               | Port       | 5554           |
|               |            | OK Cancel      |

- 1) Platform server access: Click "Enable" to enable it and input server address, port (default is 10001).
- 2) UC2 client access: Click "Enable" to enable it, and input the IP address and port (default is 556).
- 3) Phone Serverr access: Click "Enable" to enable it and input IP address, port (default is 5554).

## 9.7.3 P2P Setting

In "P2P Setting", you can enable P2P to access cloud server, as shown below:

|                 |                          |                      | SystemSetting |              |
|-----------------|--------------------------|----------------------|---------------|--------------|
| Common Setting  | Base Setting P2P Setting | Email Setting        |               |              |
| NetWork Setting | Enable P2P               |                      |               |              |
| User Setting    | Server Name              | www.seetong.com      |               |              |
| User Online     | Domain                   | 175689, seetong, com |               |              |
| Alarm Setting   |                          |                      | J             |              |
| Exception       |                          |                      |               |              |
| DST Setting     |                          |                      |               |              |
|                 |                          |                      |               |              |
|                 |                          |                      |               |              |
|                 |                          |                      |               |              |
|                 |                          |                      |               |              |
|                 |                          |                      |               |              |
|                 |                          |                      |               |              |
|                 |                          |                      |               |              |
|                 |                          |                      |               |              |
|                 |                          |                      | R             |              |
|                 |                          |                      |               |              |
|                 |                          |                      |               |              |
|                 |                          |                      |               |              |
|                 |                          |                      |               |              |
|                 |                          |                      |               |              |
|                 |                          |                      |               |              |
|                 |                          |                      |               |              |
|                 |                          |                      |               |              |
|                 |                          |                      |               |              |
|                 |                          |                      |               |              |
|                 |                          |                      |               |              |
|                 |                          |                      |               |              |
|                 |                          |                      |               | Apply Return |

- 1) Enable P2P: Enable P2P, default is enable.
- 2) Server Name: Configure the access P2P server, default is <u>www.seetong.com</u>
- 3) Domain: Don't need to configure, access the P2P server normal and after registration will automatically display.

# 9.7.4 Email Setting

In "Email setting", you can set up alarm linkage email.

|                 |                          |               | SystemSetting  |
|-----------------|--------------------------|---------------|----------------|
| Common Setting  | Base Setting P2P Setting | Email Setting |                |
| NetWork Setting | Email Address            |               |                |
| User Setting    | Password                 |               |                |
| User Online     |                          |               |                |
| Alarm Setting   | PWD Confirm              |               | SSL Attachment |
| Exception       | Sending interval         |               |                |
| DST Setting     | SMTP Sever               |               |                |
|                 | SMTP Port                | 0             |                |
|                 |                          | Contact       |                |
|                 |                          |               |                |
|                 |                          |               |                |
|                 |                          |               |                |
|                 |                          |               |                |
|                 |                          |               |                |
|                 | R                        |               |                |
|                 |                          |               |                |
|                 |                          |               |                |
|                 |                          |               |                |
|                 |                          |               |                |
|                 |                          |               |                |
|                 |                          |               |                |
|                 |                          |               |                |
|                 |                          |               |                |
|                 |                          |               |                |
|                 |                          |               |                |
|                 |                          |               |                |
|                 |                          |               |                |
|                 |                          |               |                |
|                 |                          |               | Apply Return   |

- 1) Email Address: Configure the email address, for example <u>nvr@163.com</u>
- 2) Password: Configure email password.
- 3) PWD confirm: Configure email password; If your email needs to secure encrypted authentication is required to check the SSL, check the "attachment" pictures send email attachment.
- 4) Sending interval: Configure email password;
- 5) SMTP Sever: Configure email server address, for example smtp.163.com.
- 6) SMTP Port: Configure email server port, for example 25.

Explanation: The email service not to take effect.

### 9.7.5 User Setting

In "User Setting" interface, you can add, modify and delete user, allocate privilege to specific user, as shown below:

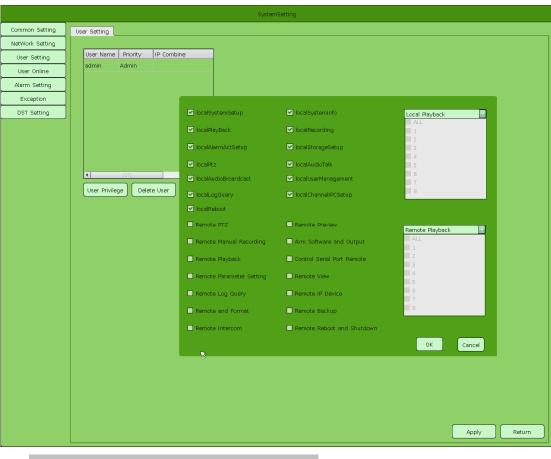

Explanation: User Privilege not to take effect.

## 9.7.6 User Online

In "User Online", you can see current NVR user's connection circumstance.

| Common Setting  | User Online |            |            |              |
|-----------------|-------------|------------|------------|--------------|
| NetWork Setting | User Name   | Login Type | Login Time | IP           |
| User Setting    | admin       | Local      | 2014-02-14 | 127, 0, 0, 1 |
| User Online     | admin       | P2P        | 2014-02-14 |              |
| Alarm Setting   | admin       | P2P        | 2014-02-14 | 0, 0, 0, 0   |
| Exception       | admin       | P2P        | 2014-02-14 | 0, 0, 0, 0   |
| DST Setting     |             | P2P        |            | 0.0.0.0      |
|                 |             |            |            |              |
|                 |             |            |            |              |
|                 |             |            |            |              |
|                 |             |            |            |              |
|                 |             |            |            |              |
|                 |             |            |            |              |
|                 |             |            |            |              |
|                 |             |            |            |              |
|                 |             |            |            |              |
|                 |             |            |            |              |
|                 |             |            | R          |              |
|                 |             |            |            |              |
|                 |             |            |            |              |
|                 |             |            |            |              |
|                 |             |            |            |              |
|                 |             |            |            |              |
|                 |             |            |            |              |
|                 |             |            |            |              |
|                 |             |            |            |              |
|                 |             |            |            |              |
|                 |             |            |            |              |
|                 |             |            |            |              |
|                 |             |            |            |              |
|                 |             |            |            |              |

# 9.7.7 Alarm Setting

In "Alarm Setting" interface, you can set up alarm input and alarm output, as shown below:

|                 |                          | SystemSetting |        |
|-----------------|--------------------------|---------------|--------|
| Common Setting  | Alarm Input/Alarm Output |               |        |
| NetWork Setting | Alarm Input              | 1 *           |        |
| User Setting    | Alarm Name               |               |        |
| User Online     |                          |               |        |
| Alarm Setting   | Alarm Status             | Normally Open |        |
| Exception       | Arm Schedule             | Setting       |        |
| DST Setting     |                          |               |        |
|                 | Linkage                  | Setting       |        |
|                 |                          | Сору То       |        |
|                 |                          |               |        |
|                 |                          |               |        |
|                 |                          |               |        |
|                 |                          |               |        |
|                 |                          |               |        |
|                 |                          |               |        |
|                 |                          |               |        |
|                 | Alarm Output             | 1             |        |
|                 | Delay                    | lm R          |        |
|                 | Arm Schedule             | Setting       |        |
|                 | Ami schedule             |               |        |
|                 |                          | Сору То       |        |
|                 |                          |               |        |
|                 |                          |               |        |
|                 |                          |               |        |
|                 |                          |               |        |
|                 |                          |               |        |
|                 |                          |               |        |
|                 |                          |               |        |
|                 |                          | Apply         | Return |

### 9.7.7.1 Alarm Input

In "Alarm Input" page, you can set up the alarm input parameters as below:

| Alarm Input  | 1             |
|--------------|---------------|
| Alarm Name   |               |
| Alarm Status | Normally Open |
| Alarm Handle |               |
| Arm Schedule | Setting       |
| Linkage      | Setting       |
|              | Сору То       |

- 1) Alarm Input: Select the alarm input;
- 2) Alarm Name: Set up the alarm name;
- 3) Alarm Status: Normally Open, Normally Close for choose.
- 4) Enable alarm handle;
- 5) Alarm Schedule: Set up defense time;
- 6) Linkage: Select linkage mode, as shown below:

| TRIGGERMO  | DE Audio | Warning        | Alarm On Mo  | nitor |  |
|------------|----------|----------------|--------------|-------|--|
|            | 🗌 Email  |                | Up to Center |       |  |
|            | 🗌 Trigge | r Alarm Output |              |       |  |
|            |          |                |              |       |  |
|            |          |                |              |       |  |
| TRIGGERCAM | 1ERA     |                |              |       |  |
| R          | 1        | 2              | 🗌 з          | 4     |  |
|            | 5        | 6              | 7 🗖          | 8     |  |
|            | 9        | 10             | 🔲 11         | 🗌 12  |  |
|            | 🗌 13     | 🗌 14           | 15           | 🗌 16  |  |
|            |          |                |              |       |  |
| PTZLINKED  |          | Channel        | Channel1     |       |  |
|            | None     | -              | 1            |       |  |
|            |          | (              | ок с         | ancel |  |

### Explanation: Not to take effect

### 9.7.7.2 Alarm Output

In "Alarm Output" page, you can set up alarm output parameters as below:

| Alarm Output | 1       | - |
|--------------|---------|---|
| Delay        | lm      |   |
| Arm Schedule | Setting |   |
|              | Сору То |   |

1) Alarm Output: Select alarm output.

- 2) Delay: Set up alarm output delay time;
- 3) Alarm Schedule: Set up defense time.

Explanation: Not to take effect

# 9.7.8 Exception

In "Exception" page, you can set up according to exception type, as shown below:

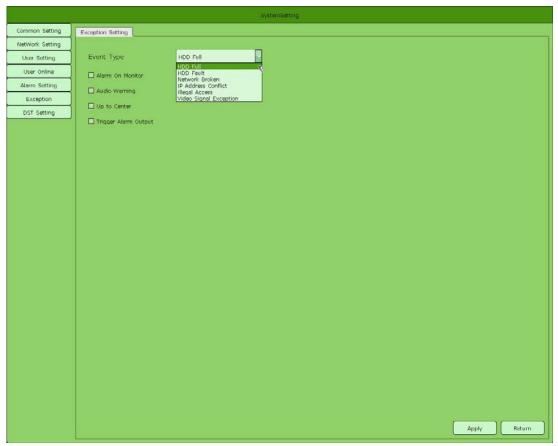

- 1) Event type: HDD full, HDD fault, Network broken, IP address conflict, Illegal access, Video signal exception for choose.
- 2) Different alarm for choose.

Explanation: Not to take effect

### 9.7.9 DST Setting

In "DST Setting", you can enable and set up parameters of daylight saving time.

|                 | SystemSetting                 |
|-----------------|-------------------------------|
| Common Setting  | DST Setting                   |
| NetWork Setting |                               |
| User Setting    | C Enable Daylight Saving Time |
| User Online     | From January Ith Week Sun. 0  |
| Alarm Setting   |                               |
| Exception       | To January Ith Week Sun. D    |
| DST Setting     | DST Blas 30minutes            |
|                 |                               |
|                 |                               |
|                 |                               |
|                 |                               |
|                 |                               |
|                 |                               |
|                 |                               |
|                 | ×                             |
|                 |                               |
|                 |                               |
|                 |                               |
|                 |                               |
|                 |                               |
|                 |                               |
|                 |                               |
|                 |                               |
|                 |                               |
|                 |                               |
|                 |                               |
|                 |                               |
|                 |                               |
|                 | Apply Return                  |
|                 | Apply Return                  |

## **9.8 File**

In main menu, click "File" then you come to the file manager page. In this page, file lists column will display backup file stored in USB and local snapshot picture. As shown below:

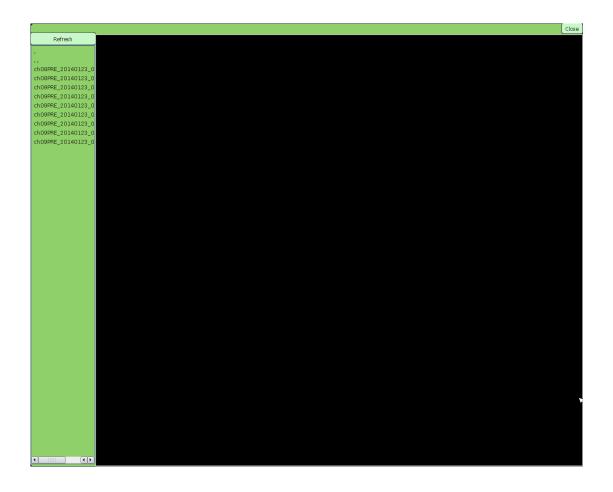

### 9.9 Maintain

In main menu, select "Maintain" to enter the system maintain page, as shown below:

|                  |                     | SystemMaintenar                  | ice          |   |
|------------------|---------------------|----------------------------------|--------------|---|
| System Info      | System Info         |                                  |              |   |
| Code Stream      | Master Version      | 1, 0, 0                          |              |   |
| Alarm            | Hardware Version    |                                  |              |   |
| EventLog         |                     |                                  |              |   |
| System Upgrade   | Compile Time        | 2014, 02, 11, 15+27              |              |   |
| Config Operation | Starting Time       | 2014,02,14 14:40                 |              |   |
| Auto Reboot      | Run Time            | 0 deye, 8 hours, 33 mins, 5 secs |              |   |
|                  | Device Name         | NVR                              |              |   |
|                  | Device ID           | 0                                |              |   |
|                  | RS485               | PTZ Control                      |              |   |
|                  | Device Serial No    | 01047541590510                   |              |   |
|                  | Channel Number      | 16                               |              |   |
|                  | Alarm Input Number  |                                  | R            |   |
|                  | Alarm Output Number | 4                                |              |   |
|                  | HDD Number          |                                  |              |   |
|                  | RSystem Value       | PAL                              |              |   |
|                  | Stream Type         | 16*720P                          |              |   |
|                  | Current Time        | 2014.02.14 15:22:13              |              |   |
|                  | Setting Time        | 2014.02.14 15:22:08              |              |   |
|                  | Time Zone           | TIMEZONE_EAST_08                 |              |   |
|                  |                     |                                  |              |   |
|                  |                     |                                  |              |   |
|                  |                     |                                  |              |   |
|                  |                     |                                  |              |   |
|                  |                     |                                  | Apply Return | J |

## 9.9.1 System Info

In "System Info", you can see and modify basic information of device, as shown below:

| Master Version      | 1,010                          |
|---------------------|--------------------------------|
| Hardware Version    | edus (                         |
| Compile Time        | 100010211005.07                |
| Starting Time       | 2010.02.14-14-09               |
| Run Time            | 0 days 0 hours of minited cool |
| Device Name         | NVR                            |
| Device ID           | D                              |
| RS485               | PTZ Control                    |
| Device Serial No    | 0000641000690600               |
| Channel Number      | 16                             |
| Alarm Input Number  |                                |
| Alarm Output Number |                                |
| HDD Number          |                                |
| RSystem Value       | PAL                            |
| Stream Type         | 16*720P                        |
| Current Time        | 2014.02.14 15:22:13            |
| Setting Time        | 2014.02.14 15:22:08            |
| Time Zone           | TIMEZONE_EAST_08               |

- 1) Device Name: Support user-define NVR name.
- 2) Device ID: Configure device ID of the NVR.
- 3) RS485: Configure RS485 interface external keyboard or yuntai control function.
- 4) Device Serial No: Display the unique serial number of NVR.
- 5) Chanel Number: According to different types of NVR corresponding to the number of the channel.
- 6) Alarm Input Number: Display the alarm input number, just NVR support can enable.
- 7) Alarm Output Number: Display the alarm output number, just NVR support can enable.
- 8) HDD number: Display the number of the HDD access successfully.
- 9) Rsystem Value: Configure the IPC support video formats.
- 10) Stream Type: Configure the resolution of NVR and the biggest ability to access the IPC; one stream type one time.
- 11) Current Time: Display the current system time.
- 12) Setting Time: Configure system time of NVR.
- 13) Time Zone: Configure NVR's time zone, default is TIMEZONE\_EAST\_08.

#### 9.9.2 Code Stream Information

In "Code Stream Information", you can look up stream information of every channel. Not support dynamic refresh.

|               |             |                           |                         |                          | SystemMaintena       |
|---------------|-------------|---------------------------|-------------------------|--------------------------|----------------------|
| System Info   | Code Stream | m Information             |                         |                          |                      |
| ode Stream    |             |                           |                         | la con                   |                      |
| Alarm         | СН<br>1     | Main Stream<br>2039(kb/s) | Sub Stream<br>572(kb/s) | Main Stream<br>896(MB/H) | Sub Stream 251(MB/H) |
|               |             | 1980(kb/s)                |                         |                          | 319(MB/H)            |
| m Upgrade     | 2           |                           | 727(kb/s)               | 870(MB/H)                |                      |
| fig Operation | 3           | 2053(kb/s)                | 565(kb/s)               | 902(MB/H)                | 248(MB/H)            |
|               | 4           | 1913(kb/s)                | 585(kb/s)               | 840(MB/H)                | 257(MB/H)            |
| Auto Reboot   | 5           | 1584(kb/s)                | 393(kb/s)               | 696(MB/H)                | 172(MB/H)            |
|               | 6           | O(kb/s)                   | O(kb/s)                 | 0(MB/H)                  | 0(MB/H)              |
|               | 7           | 1723(kb/s)                | 414(kb/s)               | 757(MB/H)                | 182(MB/H)            |
|               | 8           | 1647(kb/s)                | 416(kb/s)               | 723(MB/H)                | 183(MB/H)            |
|               | 9           | 1616(kb/s)                | 407(kb/s)               | 710(MB/H)                | 179(MB/H)            |
|               | 10          | O(kb/s)                   | O(kb/s)                 | О(МВ/Н)                  | 0(MB/H)              |
|               | 11          | O(kb/s)                   | O(kb/s)                 | 0(MB/H)                  | 0(MB/H)              |
|               | 12          | O(kb/s)                   | O(kb/s)                 | 0(МВ/Н)                  | 0(MB/H)              |
|               | 13          | O(kb/s)                   | O(kb/s)                 | о(мв/н)                  | 0(МВ/Н)              |
|               | 14          | O(kb/s)                   | O(kb/s)                 | 0(MB/H)                  | 0(МВ/Н)              |
|               | 15          | 0(kb/s)                   | O(kb/s)                 | 0(МВ/Н)                  | О(МВ/Н)              |
|               |             |                           |                         |                          | 0(MB/H)              |
|               |             |                           |                         |                          |                      |
|               |             |                           |                         |                          |                      |
|               |             |                           |                         |                          |                      |
|               |             |                           |                         |                          |                      |
|               |             |                           |                         |                          |                      |
|               |             |                           |                         |                          |                      |
|               |             |                           |                         |                          |                      |
|               |             |                           |                         |                          |                      |
|               |             |                           |                         |                          |                      |
|               |             |                           |                         |                          |                      |
|               |             |                           |                         |                          |                      |
|               |             |                           |                         |                          |                      |
|               |             |                           |                         |                          |                      |
|               |             |                           |                         |                          |                      |
|               |             |                           |                         |                          |                      |
|               |             |                           |                         |                          |                      |

### 9.9.3 Alarm

In "Alarm" page, all alarm information will be displayed in "Alarm" list. After set up alarm , you can look up the alarm information by double click the icon "¢", As shown below:

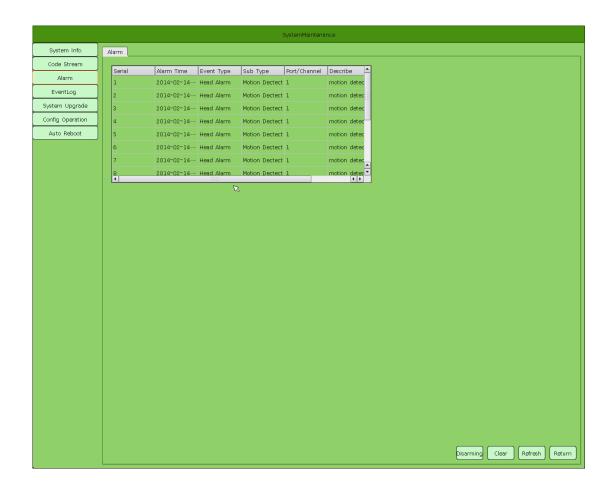

#### 9.9.4 Event Log

In "Event log" interface, you can view event log after NVR start, not support query history at currently. As shown below:

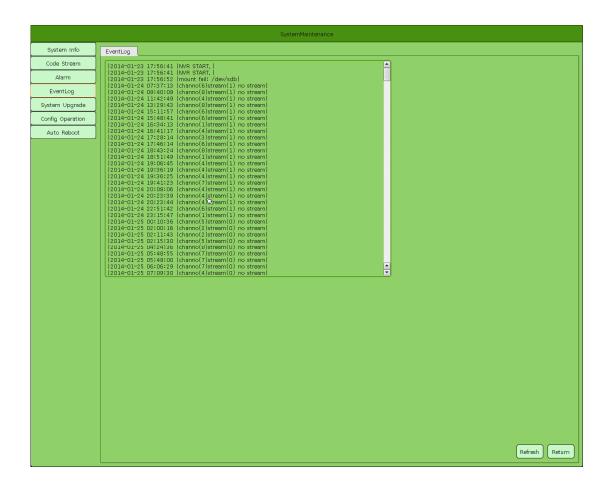

### 9.9.5 System Upgrade

In "System Upgrade", insert the USB storage device, browse the corresponding NVR upgrade file, click on "Update" to update NVR.

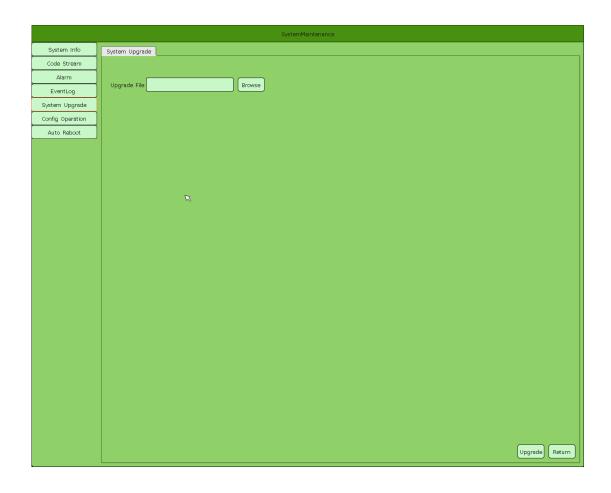

## 9.9.6 Config Operation

In "Config Operation" page, the configuration you can operate as shown below:

|                  | SystemMaintenance                                 |
|------------------|---------------------------------------------------|
| System Info      | Import Configuration/Export Configuration/Default |
| Code Stream      |                                                   |
| Alarm            | Default                                           |
| EventLog         | Import Configuration                              |
| System Upgrade   | Export Configuration                              |
| Config Operation |                                                   |
| Auto Reboot      |                                                   |
|                  |                                                   |
|                  |                                                   |
|                  |                                                   |
|                  |                                                   |
|                  |                                                   |
|                  |                                                   |
|                  |                                                   |
|                  |                                                   |
|                  |                                                   |
|                  |                                                   |
|                  |                                                   |
|                  |                                                   |
|                  |                                                   |
|                  |                                                   |
|                  |                                                   |
|                  |                                                   |
|                  |                                                   |
|                  |                                                   |
|                  |                                                   |
|                  |                                                   |
|                  |                                                   |
|                  | Return                                            |
|                  |                                                   |

- 1) Default: Click "Default" to restore NVR to factory default.
- 2) Import Configuration: Import external storage device's configuration file.
- 3) Export Configuration: Export current configuration to NVR's external storage device.

### 9.9.7 Auto Reboot

In "Auto reboot", choose maintenance mode then NVR will reboot according to specific mode, as shown below:

|                  |                         | Syste            | emMaintenance |              |
|------------------|-------------------------|------------------|---------------|--------------|
| System Info      | Auto Reboot             |                  |               |              |
| Code Stream      | Maintenance Mode        | Disable          |               |              |
| Alarm            | Reboot time             |                  |               |              |
| EventLog         |                         |                  |               |              |
| System Upgrade   | System Reboot Next Time | 1970,01,01 08:00 |               |              |
| Config Operation | Weekly Plan             |                  |               |              |
| Auto Reboot      | 📕 Sunday                |                  |               | Wednesday    |
|                  | Thursday                |                  |               |              |
|                  | - Introday              |                  |               |              |
|                  |                         |                  |               |              |
|                  |                         |                  |               |              |
|                  |                         |                  |               |              |
|                  |                         |                  |               |              |
|                  |                         |                  |               |              |
|                  |                         |                  |               |              |
|                  |                         |                  |               |              |
|                  |                         |                  |               |              |
|                  |                         |                  |               |              |
|                  |                         |                  |               |              |
|                  |                         |                  |               |              |
|                  |                         |                  |               |              |
|                  |                         |                  |               |              |
|                  |                         |                  |               |              |
|                  |                         |                  |               |              |
|                  |                         |                  |               |              |
|                  |                         |                  |               |              |
|                  |                         |                  |               |              |
|                  |                         |                  |               |              |
|                  |                         |                  |               |              |
|                  |                         |                  |               | Apply Return |

# **Chapter10 PTZ**

In right click menu, click "PTZ" then PTZ panel will be displayed, as shown below:

| Channel: 1     | 0       |
|----------------|---------|
|                | əm 🕂    |
| AUTO           | :us (+) |
| For            |         |
|                | . +     |
| Speed          | 5       |
|                |         |
| Add Preset 1   | 0       |
| InquiryPreset  |         |
| Advanced Orbit |         |
| Re             | turn    |

1) Set up "Preset": move camera to needed position through PTZ control then select a preset number in "Preset" combobox, click "Setting" button.

Call "Preset": select preset number in "Preset" combobox then click "Call".

Delete "Preset": select a preset number in "Preset" combobox, click "Delete" button.

2) Set "Advanced": when you set up the function in "advanced" drop-down list corresponding to the corresponding feature, which is required for PTZ cooperate to perform.

# **Chapter11 Record**

Manual record has the highest prior level, execute "manual record" then corresponding channel will start common record, as shown below:

| ManualRe   | cord         |   |   |   |   |   |   |   |   |    |    |    |    |    |    |        |
|------------|--------------|---|---|---|---|---|---|---|---|----|----|----|----|----|----|--------|
| Channel    | 1            | 2 | 3 | 4 | 5 | 6 | 7 | 8 | 9 | 10 | 11 | 12 | 13 | 14 | 15 | 16     |
| Close      |              |   |   |   |   |   |   |   |   |    |    |    |    |    |    |        |
| Manual     |              |   |   |   |   |   |   |   |   |    |    |    |    |    |    |        |
| RecordSche | dule 🗹 ALL 🗹 |   |   |   | V |   |   |   |   | V  |    |    |    |    |    |        |
|            |              |   |   |   |   |   |   |   |   |    |    |    |    |    | ок | Cancel |

# **Chapter12 Boot Wizard**

In the right-click menu to perform "boot wizard", according to the wizard prompt respectively carry out the resolution, such as language, network, channel configuration.

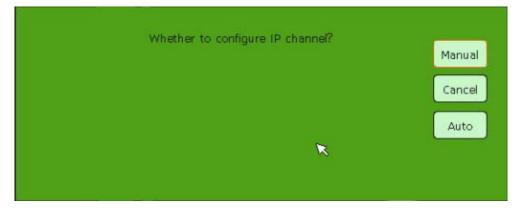

# **Chapter13 Capture**

In preview channel, click "O" button can snapshot channel's picture. Captured picture is stored in hard drive, and support to see from the "File".

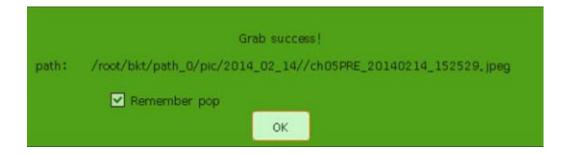

# **Chapter 14 Window Ratio/Partition**

Right click menu, you can set up 4screen/9screen/16screen according to model of NVR.

| Screen4  | • |         |
|----------|---|---------|
| Screen9  | • | Seriesl |
| Screen16 |   | Series2 |

# **Chapter 15 Remote Connection**

### 15.1 IE connection

In the address bar enter the IP address of the NVR and HTTP port(http port 80, then do not need to add), for example <u>http://192.168.1.188:81</u>. The user name, password is the same as the local login NVR. If you can not install IE controls, open IE- tools -Inernet Options - Security - Custom – "Download unsigned controls" and "safe for scripting of ActiveX controls Initialize and marked" select "prompt", or download control installation.

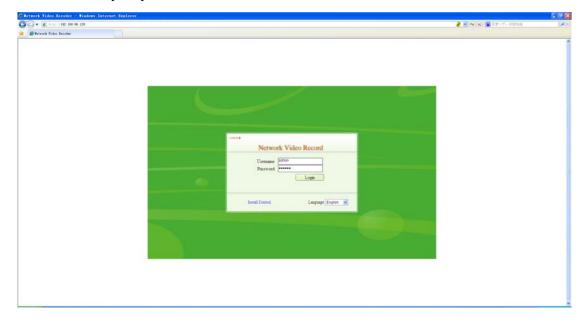

### 15.2 P2P connection

NVR configuration and post P2P network connection is enabled. In the preview screen and the "main menu Settings, system Settings, network configuration, the P2P can see after the success of the P2P connection equipment in the domain name, enter the domain name in the address bar to access NVR. The user name, password is the same as the local login NVR. If you can not install IE controls, open IE- tools -Inernet Options - Security - Custom – "Download unsigned controls" and "safe for scripting of ActiveX controls Initialize and marked" select "prompt", or download control installation.

| C Briverk Video Koroder - Vinders Internet Explorer<br>C V 22-2 Inter// Sector anting on<br>C Briverk Files Enclor |         |         | <ul> <li>(*) ×) × 10 × 10 × 10 × 10 × 10 × 10 × 10</li></ul> |
|----------------------------------------------------------------------------------------------------|---------|---------|--------------------------------------------------------------|
|                                                                                                    | $\odot$ | ۲       |                                                              |
| ۲                                                                                                    | $\odot$ | $\odot$ | ۲                                                            |
| $\odot$                                                                                                    | $\odot$ | $\odot$ | ۲                                                            |
| $\odot$                                                                                                    | $\odot$ | $\odot$ | ۲                                                            |

Explanation: P2P login access through IE, if not modified the default user name and password, then log in directly without having to enter a user name and password.

#### 15.3 UC connection

Open UC2 Software, In the "Configuration Management - Device Management ", click on "Start search" will automatically search for LAN equipment, Select Add or manually add NVR / DVR type devices.

|                                                                                                    |                                                                                                    | Contraction of the local division of the local division of the loc                                                                                                    | 1000                                                                                                    |                                                                                                    |                                                                                                    |                                                                                                    |                                                                                                    |                                                                                                    |              |          |                  |
|----------------------------------------------------------------------------------------------------|----------------------------------------------------------------------------------------------------|----------------------------------------------------------------------------------------------------|----------------------------------------------------------------------------------------------------|----------------------------------------------------------------------------------------------------|----------------------------------------------------------------------------------------------------|----------------------------------------------------------------------------------------------------|----------------------------------------------------------------------------------------------------|----------------------------------------------------------------------------------------------------|--------------|----------|------------------|
| Wideo Wiew                                                                                                    | Record Query                                                                                                    | Alara queries                                                                                                    | Config                                                                                                    | Recognition 1                                                                                                    | TV Wall                                                                                                    | Rap                                                                                                    |                                                                                                    |                                                                                                    |              |          |                  |
| uter Config Record Con                                                                                                    | ofer Results Confer Maint                                                                                                    |                                                                                                    |                                                                                                    |                                                                                                    |                                                                                                    |                                                                                                    |                                                                                                    |                                                                                                    |              |          |                  |
|                                                                                                    |                                                                                                    | 0.00000N                                                                                                    |                                                                                                    |                                                                                                    |                                                                                                    |                                                                                                    |                                                                                                    |                                                                                                    |              |          |                  |
| 9                                                                                                    | Device Management                                                                                                    |                                                                                                    |                                                                                                    |                                                                                                    |                                                                                                    |                                                                                                    |                                                                                                    |                                                                                                    |              |          |                  |
| etat.                                                                                                    | Group Config                                                                                                    |                                                                                                    |                                                                                                    |                                                                                                    |                                                                                                    |                                                                                                    |                                                                                                    |                                                                                                    |              |          |                  |
| wind.                                                                                                    | Group Name                                                                                                    |                                                                                                    | Add                                                                                                    | Remove Hodily                                                                                                    |                                                                                                    |                                                                                                    |                                                                                                    |                                                                                                    |              |          |                  |
| 179290                                                                                                    |                                                                                                    |                                                                                                    |                                                                                                    |                                                                                                    |                                                                                                    |                                                                                                    |                                                                                                    |                                                                                                    |              |          |                  |
| 179451                                                                                                    | Config Information                                                                                                    |                                                                                                    |                                                                                                    |                                                                                                    |                                                                                                    |                                                                                                    |                                                                                                    |                                                                                                    |              |          |                  |
| 100055                                                                                                    | Device Source                                                                                                    | (F Local Device                                                                                                    | C POP De                                                                                                    | 14.0                                                                                                    |                                                                                                    |                                                                                                    |                                                                                                    |                                                                                                    |              |          |                  |
| B 104005                                                                                                    |                                                                                                    |                                                                                                    | Device                                                                                                    | <u> </u>                                                                                                    |                                                                                                    |                                                                                                    |                                                                                                    |                                                                                                    |              |          |                  |
| Carrel 1                                                                                                    | Group Name                                                                                                    | Defail                                                                                                    | Device     Nane                                                                                                    |                                                                                                    | Protocol Type                                                                                                    | 109 .                                                                                                    |                                                                                                    |                                                                                                    |              |          |                  |
| · Oaveit                                                                                                    | Devile Type                                                                                                    | (pc                                                                                                    | · Stean                                                                                                    | Sub Stream                                                                                                    | Wit Mid                                                                                                    | a150 .                                                                                                    |                                                                                                    |                                                                                                    |              |          |                  |
| Carrel 3                                                                                                    | Devis P                                                                                                    | 3M                                                                                                    |                                                                                                    |                                                                                                    | FIZPort                                                                                                    |                                                                                                    |                                                                                                    |                                                                                                    |              |          |                  |
| Canel 4                                                                                                    | Devis P                                                                                                    |                                                                                                    | Vides Port                                                                                                    | 1004                                                                                                    | FIZPHT.                                                                                                    | 0091                                                                                                    |                                                                                                    |                                                                                                    |              |          |                  |
|                                                                                                    | Logit Nation                                                                                                    |                                                                                                    | Password                                                                                                    |                                                                                                    | PTZ Address                                                                                                    |                                                                                                    |                                                                                                    |                                                                                                    |              |          |                  |
| Charvel 5                                                                                                    |                                                                                                    |                                                                                                    |                                                                                                    | C.4.                                                                                                    |                                                                                                    | 04                                                                                                    |                                                                                                    |                                                                                                    |              |          |                  |
| Davel-6                                                                                                    |                                                                                                    | Note: # is not allowed                                                                                                    |                                                                                                    | Samore Hodly                                                                                                    |                                                                                                    |                                                                                                    |                                                                                                    |                                                                                                    |              |          |                  |
| Care 7                                                                                                    |                                                                                                    | NUMBER OF THE PARTY OF THE PARTY OF THE PART                                                                                                    |                                                                                                    | same roaty                                                                                                    |                                                                                                    |                                                                                                    |                                                                                                    |                                                                                                    |              |          |                  |
| - Oavel-8                                                                                                    |                                                                                                    |                                                                                                    |                                                                                                    |                                                                                                    |                                                                                                    |                                                                                                    |                                                                                                    |                                                                                                    |              |          |                  |
| 🖶 Danei 9                                                                                                    |                                                                                                    |                                                                                                    |                                                                                                    |                                                                                                    |                                                                                                    |                                                                                                    |                                                                                                    |                                                                                                    |              |          |                  |
| 🐥 Oavei 10                                                                                                    |                                                                                                    |                                                                                                    |                                                                                                    |                                                                                                    |                                                                                                    |                                                                                                    |                                                                                                    |                                                                                                    |              |          |                  |
| 🐥 Charvei-13                                                                                                    |                                                                                                    |                                                                                                    |                                                                                                    |                                                                                                    |                                                                                                    |                                                                                                    |                                                                                                    |                                                                                                    |              |          |                  |
| 👾 Oavei 12                                                                                                    |                                                                                                    |                                                                                                    |                                                                                                    |                                                                                                    |                                                                                                    |                                                                                                    |                                                                                                    |                                                                                                    |              |          |                  |
| - Correl 13                                                                                                    |                                                                                                    |                                                                                                    |                                                                                                    |                                                                                                    |                                                                                                    |                                                                                                    |                                                                                                    |                                                                                                    |              |          |                  |
|                                                                                                    |                                                                                                    |                                                                                                    |                                                                                                    |                                                                                                    |                                                                                                    |                                                                                                    |                                                                                                    |                                                                                                    |              |          |                  |
| - Canel 14                                                                                                    |                                                                                                    |                                                                                                    |                                                                                                    |                                                                                                    |                                                                                                    |                                                                                                    |                                                                                                    |                                                                                                    |              |          |                  |
| Oamei 14     Oamei 15                                                                                                    |                                                                                                    |                                                                                                    |                                                                                                    |                                                                                                    |                                                                                                    |                                                                                                    |                                                                                                    |                                                                                                    |              |          |                  |
|                                                                                                    |                                                                                                    |                                                                                                    |                                                                                                    |                                                                                                    |                                                                                                    |                                                                                                    |                                                                                                    |                                                                                                    |              |          |                  |
| Carrel 15                                                                                                    |                                                                                                    |                                                                                                    |                                                                                                    |                                                                                                    |                                                                                                    |                                                                                                    |                                                                                                    |                                                                                                    |              |          |                  |
| Carrel 15<br>Carrel 15                                                                                                    | Device Management                                                                                                    |                                                                                                    |                                                                                                    |                                                                                                    |                                                                                                    |                                                                                                    |                                                                                                    |                                                                                                    |              |          |                  |
| Channel 15<br>Channel 15<br>Channel 16<br>112917                                                                                                    |                                                                                                    | 192 . 198 . 66 . 12                                                                                                    | 5 Subwet His                                                                                                    | A 25 . 25 . 25 . 0                                                                                                    | Galancia, Address                                                                                                    | 192 - 100 - 00 - 1                                                                                                    |                                                                                                    |                                                                                                    |              |          |                  |
| Convel 15     Convel 15     112917     Convel 1                                                                                                    |                                                                                                    |                                                                                                    |                                                                                                    |                                                                                                    | -                                                                                                    |                                                                                                    |                                                                                                    |                                                                                                    |              |          |                  |
| Channel 15 Channel 16 112917 Channel 1 Channel 2 Channel 2 Channel 3                                                                                                    | 3P Address<br>DND2                                                                                                    | 192 - 168 - 88 - 1                                                                                                    |                                                                                                    | * 255 : 255 : 255 : 0<br>0 : 0 : 0 : 0                                                                                                    | -                                                                                                    | 112 - 116 - 16 - 1<br>Modly Cenera Default Config                                                                                                    |                                                                                                    |                                                                                                    |              |          |                  |
| Convel-15     Convel-16     12917     Convel-16     Oconvel-2     Convel-2     Convel-3     Convel-4                                                                                                    | 3P Address<br>DND2                                                                                                    |                                                                                                    |                                                                                                    |                                                                                                    | -                                                                                                    |                                                                                                    |                                                                                                    |                                                                                                    | ∏ best       | CH 9     | ng mench betch   |
| Channel 15 Channel 16 Il 12917 Channel 1 Channel 2 Channel 2 Channel 3                                                                                                    | 9 Address<br>DND1<br>Device number 7                                                                                                    | 192 - 168 - 68 - 1                                                                                                    | DNES2                                                                                                    | 0 . 0 . 0 . 0                                                                                                    | Auto pan                                                                                                    | Modify Careera Default Corifig                                                                                                    | 1 course                                                                                                    | law 1                                                                                                    | (* past      | Г. И . Я | up march 🔹 Baild |
| Oarnel 15     Oarnel 15     Oarnel 16     112917     Oarnel 1     Oarnel 2     Oarnel 3     Oarnel 4     Oarnel 5     Oarnel 6                                                                                                    | P Adhess<br>DRG<br>Device number 7<br>(P Adhess                                                                                                    | 192 - 168 - 68 - 1<br>0 -                                                                                                    | DAS2                                                                                                    | 0 , 0 , 0 , 0                                                                                                    | Auto pain                                                                                                    | Modify Careera Default Config                                                                                                    | Senal NO.                                                                                                    | 1967.                                                                                                    | ſ" Post      | Г.И. 9   | ng march         |
| Oarnel 15     Oarnel 16     Oarnel 16     Oarnel 1     Oarnel 2     Oarnel 2     Oarnel 2     Oarnel 2     Oarnel 3     Oarnel 4     Oarnel 6     Oarnel 6     Oarnel 6                                                                                                    | P Address<br>DADL<br>Device number 7<br>P Address<br>Davies 70.2                                                                                                    | 192 - 368 + 68 + 1<br>0.<br>5 Skivet Mask<br>255-255-255-0                                                                                                    | DHS2<br>Getenny Abbe                                                                                                    | 0 , 0 , 0 , 0<br>e 0401<br>192 166.00.1                                                                                                    | Auto gain                                                                                                    | Phodfly Carrens Default Config<br>Derive Type<br>NVR-20154_1 0.0_20                                                                                                    | 0243065904480807                                                                                                    | 00.06.43.59.02.59                                                                                                    | ſ" Post      | Г. м. р. | ng narch . Baid  |
| Ournel 15     Ournel 15     Ournel 16     Ournel 1     Ournel 2     Ournel 2     Ournel 2     Ournel 3     Ournel 5     Ournel 5     Ournel 6     Ournel 6     Ournel 6     Ournel 6                                                                                                    | P A53+es     DH51     Device number 7     P A53+es     112,156,73-2     112,156,74                                                                                                    | 192 - 368 + 68 + 1<br>0.<br>255 255 255 0<br>255 255 0<br>255 255 0                                                                                                    | DH52<br>Getenny Abbe<br>192.168.72.1<br>192.168.66.1                                                                                                    | 0 , 0 , 0 , 0 , 0                                                                                                    | Auto gain                                                                                                    | Modily Camera Default Config<br>Device Type<br>NVP-76154_1-0.0_20<br>NVP-76154_1-1.2_20                                                                                                    | 0243065964480ED7<br>024306186450644                                                                                                    | 00-dii 43:59-02:59<br>00-dii 43:18:02:69                                                                                                    | F Post       | Г. И. 9. | ng march – Baid  |
| Connel 15     Connel 15     Connel 16     Connel 1     Connel 2     Connel 2     Connel 2     Connel 2     Connel 5     Connel 5     Connel 6     Connel 6     Connel 6     Connel 6     Connel 6     Connel 6                                                                                                    | P Address<br>DADL<br>Device number 7<br>P Address<br>Davies 70.2                                                                                                    | 192 - 368 + 68 + 1<br>0.<br>5 Skivet Mask<br>255-255-255-0                                                                                                    | DHS2<br>Getenny Abbe                                                                                                    | 0 , 0 , 0 , 0<br>e 0401<br>192 166.00.1                                                                                                    | Auto gain                                                                                                    | Phodfly Carrens Default Config<br>Derive Type<br>NVR-20154_1 0.0_20                                                                                                    | 024306590A4808D7<br>024306180A500EAA                                                                                                    | 00.06.43.59.02.59                                                                                                    | ſ" inst      | ги э     | ng march         |
| Convel 15     Convel 15     Convel 15     Convel 16     Convel 2     Convel 2     Convel 2     Convel 2     Convel 4     Convel 5     Convel 5     Convel 5     Convel 5     Convel 5     Convel 6     Convel 6 | 37 A584es<br>DNS1<br>Device number 7<br>7 A584es<br>112, 156, 75, 2<br>112, 156, 66, 211<br>112, 156, 66, 211<br>112, 156, 66, 211                                                                                                    | 192 - 168 - 89 - 1<br>9.<br>5.dret Mak<br>295-295-0<br>295-295-0<br>192-51-295-0<br>192-51-295-0<br>192-51-295-0                                                                                                    | DH52<br>Gateway A83+<br>192.168.75.1<br>192.168.66.1<br>192.168.66.1                                                                                                    | CAG1     TR2 340.00.1     TR2 340.00.1     TR2 340.00.1     TR2 340.00.1                                                                                                    | Auto gain<br>0.0.0.0<br>0.0.0.0<br>0.0.0.0                                                                                                    | Podly Canera Defailt Conty<br>Device Type<br>NVP-20154_1.1.0.0_20.<br>NVP-20154_1.1.2_20<br>DVP-20154_0_0.0.0.0                                                                                                    | 024304590A480ED7<br>024306190A500EAA<br>024305070A480E40<br>0280E70C08400E8                                                                                                    | 00-ds-40.19+02-19<br>00-ds-40.19-02-66<br>00-d5-40-19-02-66                                                                                                    | ⊂ Post       | F.4 9    | ng march – Baild |
| Conveits     Conveits                                                                                                    | P Address<br>DNS1<br>Device number 7<br>PAddress<br>1142, 566, 752, 2<br>1142, 566, 752, 2<br>1142, 566, 752, 2<br>1142, 566, 753, 2<br>1142, 566, 753, 2<br>1142, 566, 720, 2<br>1142, 566, 520, 2<br>1142, 566, 520, 2                                                                                                    | 192         -368         -88         -1           9         -         -         -         -         -         -         -         -         -         -         -         -         -         -         -         -         -         -         -         -         -         -         -         -         -         -         -         -         -         -         -         -         -         -         -         -         -         -         -         -         -         -         -         -         -         -         -         -         -         -         -         -         -         -         -         -         -         -         -         -         -         -         -         -         -         -         -         -         -         -         -         -         -         -         -         -         -         -         -         -         -         -         -         -         -         -         -         -         -         -         -         -         -         -         -         -         -         -         -         -         -                                                                                                    | DH52<br>Gateway A63+<br>192.168.73.1<br>192.168.66.1<br>192.168.66.1<br>192.168.66.1                                                                                                    | ● , 0 , 0 , 0 , 0 .<br>● . 2961 192364.86.1 192365.86.1 192365.86.1 192365.86.1                                                                                                    | Auto gain<br>0.00<br>0.00<br>0 | Podfy Ceneral Default Config<br>Device Type<br>Wei 2015e, 1.0.2, 20.<br>Wei 2015e, 1.1.2, 20.<br>Default Star, 1.0.2, 20.<br>Wei 2015e, 1.1.2, 20.                                                                                                    | 024304590A480ED7<br>024306190A500EAA<br>024305070A460E4C<br>0280E70C08400EE8                                                                                                    | 00.dl.40.59-02.59<br>00.dl.40.18-02.66<br>001#140.702.68<br>001#7.62.68                                                                                                    | r" inst      | FA 9     | ng march         |
| Conveils     Conveils                                                                                                    | P Address<br>PR61<br>Device number 70<br>P Address<br>1142:565.66.350<br>1142:565.66.350<br>1142:565.66.350<br>1142:566.64.350                                                                                                    | 192         348         68         1           5.0         55.255.255.0         255.255.0         255.255.0           255.255.255.0         255.255.0         255.255.0         255.255.0           255.255.255.0         255.255.0         255.255.0         255.255.0           255.255.256.0         255.255.0         255.255.0         255.255.0                                                                                                    | DRS2<br>Gateway Addre<br>192,168,75,1<br>192,168,66,1<br>192,168,66,1<br>192,168,66,1<br>192,168,66,1                                                                                                    |                                                                                                    | Auto gain<br>0.0.0<br>0.0.0                                                                                                   | Pedfy Carera Dafailt Config<br>Device Type<br>New 2015a, 1.0.0, 20.<br>New 2015a, 1.1.2, 20.<br>New 2020a, 1.1.2, 201.<br>New 2020a, 1.1.2, 201.<br>New 2020a, 1.1.2, 201.                                                                                                    | 024304790A4808D7<br>0243061904500EAA<br>024306700A480845<br>0227998800014029<br>00000000000000000000000000000000000                                                                                                    | 00.ds.43.794.02.579<br>00.dt.43.18.02.68<br>00.dt.43.18.02.68<br>00.e79.07.80.03.22<br>00.679.07.90.03.22<br>00.200.a0.dt.21.147<br>00.020.a0.507.49                                                                                                    | <br>ſ" Þæt   | Г.И. 9   | ng march . Baid  |
| Conveits     Conveits     | P Address<br>PAddress<br>PAddress<br>1192, 566, 732, 2<br>1192, 566, 66, 120<br>1192, 566, 66, 120<br>1192, 566, 66, 120<br>1192, 566, 66, 220<br>1192, 566, 66, 220<br>1192, 567, 562, 225<br>1192, 567, 562, 225<br>1192, 567, 562, 225<br>1192, 567, 562, 225<br>1192, 567, 562, 225<br>1192, 567, 562, 225<br>1192, 567, 562, 225<br>1192, 567, 562, 225<br>1192, 567, 562, 225<br>1192, 567, 562, 225<br>1192, 567, 562, 225<br>1192, 567, 562, 225<br>1192, 567, 562, 225<br>1192, 567, 562, 205<br>1192, 567, 562, 205<br>1192, 567, 562, 205<br>1192, 567, 562, 205<br>1192, 567, 562, 205<br>1192, 567, 562, 205<br>1192, 567, 562, 205<br>1192, 567, 562, 205<br>1192, 567, 562, 205<br>1192, 562, 562, 562, 562, 562, 562, 562, 56                                                                                                    | 192         -366         -66         -1           0         -         -         -         -           5x6rest Mark.         -         -         -         -           5x6rest Mark.         -         -         -         -         -           5x6rest Mark.         -         -         -         -         -         -         -         -         -         -         -         -         -         -         -         -         -         -         -         -         -         -         -         -         -         -         -         -         -         -         -         -         -         -         -         -         -         -         -         -         -         -         -         -         -         -         -         -         -         -         -         -         -         -         -         -         -         -         -         -         -         -         -         -         -         -         -         -         -         -         -         -         -         -         -         -         -         -         -         - </td <td>DRS2<br/>545mmy Addre<br/>192.168.72.1<br/>192.168.64.1<br/>192.168.64.1<br/>192.168.64.1<br/>192.168.64.1<br/>192.168.64.1<br/>192.168.64.1<br/>192.168.64.1<br/>192.168.72.1</td> <td>0         , 0         , 0         , 0           192, 168, 06, 1         192, 168, 06, 1         192, 168, 06, 1         192, 168, 06, 1           192, 168, 06, 1         192, 168, 06, 1         192, 168, 06, 1         192, 168, 06, 1         192, 168, 06, 1           202, 56, 129, 06         202, 56, 129, 06         202, 56, 129, 06         202, 56, 129, 06         202, 56, 129, 06</td> <td>Auto gain<br/>0.0.0.0<br/>0.0.0.0.</td> <td>Peodly Carena Terfault Config<br/>Dense Tope<br/>New 20154, 1.0.0, 20.<br/>New 20154, 1.0.0, 20.<br/>New 20154, 1.0.2, 20.<br/>New 20154, 1.0.2, 20.<br/>New 2015, 1.0.2, 20.<br/>New 2015, 1.0.2, 20.<br/>New 2015, 1.0.2, 20.<br/>New 20154, 1.0.2, 20.<br/>New 20154, 1.0.2, 20.<br/>New 20154, 1.0.2, 20.</td> <td>0242065960480807<br/>0242061904050644<br/>0240605964490840<br/>0250675084490840<br/>0250675084490840<br/>0250675084408829<br/>00000000000448<br/>00000000000448<br/>000000000</td> <td>00.ds 43.59.02.59<br/>00.dt 43.18.02.60<br/>00.dt 43.18.02.60<br/>00.dt 43.02.55<br/>00.dt 73.44.02.55<br/>00.dt 73.44.02.55<br/>00.dt 73.44.03.22<br/>00.20 a0.dt 31.47<br/>00.02 at 19.07.4<br/>00.79 at 20.01</td> <td>F bat</td> <td>F.4 9</td> <td>ng mendi . Baki</td> | DRS2<br>545mmy Addre<br>192.168.72.1<br>192.168.64.1<br>192.168.64.1<br>192.168.64.1<br>192.168.64.1<br>192.168.64.1<br>192.168.64.1<br>192.168.64.1<br>192.168.72.1                                                                                                    | 0         , 0         , 0         , 0           192, 168, 06, 1         192, 168, 06, 1         192, 168, 06, 1         192, 168, 06, 1           192, 168, 06, 1         192, 168, 06, 1         192, 168, 06, 1         192, 168, 06, 1         192, 168, 06, 1           202, 56, 129, 06         202, 56, 129, 06         202, 56, 129, 06         202, 56, 129, 06         202, 56, 129, 06                                                                                                    | Auto gain<br>0.0.0.0<br>0.0.0.0.                                                                                                    | Peodly Carena Terfault Config<br>Dense Tope<br>New 20154, 1.0.0, 20.<br>New 20154, 1.0.0, 20.<br>New 20154, 1.0.2, 20.<br>New 20154, 1.0.2, 20.<br>New 2015, 1.0.2, 20.<br>New 2015, 1.0.2, 20.<br>New 2015, 1.0.2, 20.<br>New 20154, 1.0.2, 20.<br>New 20154, 1.0.2, 20.<br>New 20154, 1.0.2, 20.                                                                                                    | 0242065960480807<br>0242061904050644<br>0240605964490840<br>0250675084490840<br>0250675084490840<br>0250675084408829<br>00000000000448<br>00000000000448<br>000000000                                                                                                    | 00.ds 43.59.02.59<br>00.dt 43.18.02.60<br>00.dt 43.18.02.60<br>00.dt 43.02.55<br>00.dt 73.44.02.55<br>00.dt 73.44.02.55<br>00.dt 73.44.03.22<br>00.20 a0.dt 31.47<br>00.02 at 19.07.4<br>00.79 at 20.01                                                                                                    | F bat        | F.4 9    | ng mendi . Baki  |
| Conveils     Conveils     Conveils     Conveils     Conveil     Conveil     Conveil     Conveil     Conveils     Conveils     Conveils     Conveils     Conveils     Conveils     Conveil     Conveil     Conveil     Conveil     Conveil     Conveil     Conveil     Conveil     Conveil     Conveil     Conveil     Conveil                                                                                                    | P Address<br>DR51<br>Device number 70<br>P Address<br>112, 546,73,2<br>112, 556,64<br>112, 556,64<br>112, 556,64<br>112, 556,64<br>112, 556,64<br>112, 556,64<br>112, 556,64<br>112, 556,64<br>112, 556,64<br>112, 556,72,255<br>112, 556,64,310<br>1142, 556,72,255<br>1142, 556,72,255<br>1142, 556,73,255<br>1142, 556,73,255<br>1142, 556,73,55<br>1142, 556,73,55<br>1142, 556,75<br>1142, 556,75<br>1145,756<br>1142,756,75<br>1145,756,756<br>1142,756,756<br>1145,756,7                                                                                                    | 192 - 348 - 68 - 1<br>3dent Mask<br>255,255,255,0<br>255,255,255,0<br>255,255,255,0<br>255,255,255,0<br>255,255,255,0<br>255,255,255,0<br>255,255,255,0<br>255,255,255,0                                                                                                    | DRS2<br>Gatemary Addre<br>192,166,75,1<br>192,166,66,1<br>192,166,66,1<br>192,166,66,1<br>192,166,66,1<br>192,166,66,1<br>192,166,66,1<br>192,166,66,1<br>192,166,76,1                                                                                                    | 0         ,0         ,0         ,0           122, 546, 68, 1         122, 546, 68, 1         122, 546, 68, 1           122, 546, 68, 1         122, 546, 88, 1         122, 546, 88, 1           122, 546, 58, 10         122, 546, 10, 68, 1         122, 546, 10, 68, 1           202, 54, 112, 68, 102, 56, 112, 66, 102, 56, 112, 66, 102, 56, 112, 66, 102, 56, 112, 66, 102, 102, 102, 103, 103, 102, 102, 102, 103, 104, 103, 102, 102, 112, 103, 104, 103, 104, 104, 104, 104, 104, 104, 104, 104                                                                                                    | Acto gain<br>CM/2<br>0.0.0<br>0.0.0                                                                                                    | Peoply Careera Darlault Config<br>Decision Type<br>Net 20156, 1.6.0, 20.<br>Net 20156, 1.6.2, 20.<br>Net 20156, 1.6.2, 20.<br>Net 20156, 1.6.2, 20.<br>Net 20156, 1.6.2, 201.<br>Net 20156, 1.6.2, 201.<br>Net 20156, 20156,                                                                                                    | 024266760468827<br>024206190450644<br>0242062760468644<br>028067606406840<br>028067606400840084<br>0337998800140829<br>00000000000448<br>0000000000448<br>0000000000                                                                                                    | 00.58 (4)59 02:59<br>00.68 (4)19 02:59<br>00.67 (4)19 02:59<br>00.67 (4)10 02:59<br>00.67 (4)50 02:52<br>00:67 (4)50 02:22<br>00:50 (4)50 (4)147<br>00:59 (4)50 (4)<br>00:79 (4)50 (4)50                                                                                                    | <br>⊂ tout   | Г. И – 9 | ng march – Bath  |
| Convertis     Convertis                                                                                                    | 29 Address<br>DRDL<br>DRDL<br>DRDL<br>DRDL<br>DRDL<br>DRDL<br>DRDL<br>DR                                                                                                    | 192 - 348 - 89 - 1<br>3.<br>255.255.255.0<br>255.255.255.0<br>255.255.255.0<br>255.255.255.0<br>255.255.255.0<br>255.255.255.0<br>255.255.255.0<br>255.255.255.0<br>255.255.255.0<br>255.255.255.0                                                                                                    | Dec2<br>Gateway Addre<br>192, 168, 75, 1<br>192, 168, 75, 1<br>192, 168, 76, 1<br>192, 168, 76, 1<br>192, 168, 76, 1<br>192, 168, 76, 1<br>192, 168, 77, 1<br>192, 168, 77, 1                                                                                                    | 6 1 0 1 0 0 0 0<br>122 560.00.1<br>122 560.00.1<br>122 560.00.1<br>122 560.00.1<br>122 560.00.1<br>122 560.00.1<br>122 560.00.1<br>122 561.00.00<br>122 561.10.00<br>122 561.10.00<br>122 561.10.00<br>122 561.10.00<br>122 561.10.00<br>125 561.00.1<br>125 561.00.1<br>125 561.00.00.1<br>125 561.00.00.1<br>125 561.00.00.1<br>125 561.00.00.1<br>125 561.00.00.1<br>125 561.00.00.1<br>125 561.00.00.1<br>125 561.00.00.00.00.00.00.00.00.00.00.00.00.00                                                                                                    | Acto gain<br>29622<br>0.0.0.0<br>0.0.0.0.                                                                                                    | Plotfly Camera Daffadt Config<br>Denke Type<br>NH-20156, j. d. 0, 0, NH<br>HH-20156, j. d. 0, 0, NH<br>HH-20156, j. d. 0, 0, NH<br>HH-20156, j. d. 2, 0, NH<br>HH-20156, j. d. 2, 0, NH<br>HH-20156, j. d. 2, 0, NH<br>HH-20156, HD<br>HH-20156, HD                                                                                                    | 024264596A4696D7<br>024204396A469645<br>0250670508460846<br>033067756995246694<br>000000000002438<br>00000000002438<br>0148796000002575<br>00095430136055<br>0056430136055                                                                                                    | 00.db (4) 59 42:59<br>00 db (4) 19 42:50<br>00 db (4) 19 42:50<br>00 db (4) 19 42:50<br>00 fb (4) 70 425<br>00 fb (4) 70 425<br>00 fb (4) 70 40 00 22<br>00 fb (4) 70 40 00 22<br>00 fb (4) 40 fb (4)<br>00 fb (4) 40 fb (4)                                                                                                    | F hat        | ги а     | ng menth . Beid  |
| Convertis     Convertis     Convertis  | 2 Address<br>DKS1<br>DKS2<br>Device number 7<br>2 Address 7<br>2 Address 7<br>2 Ad                                                                                                    | 192 - 348 - 89 - 1<br>5.66vet Pask<br>255, 255, 255, 3<br>255, 255, 255, 3<br>255, 255, 255, 3<br>255, 255, 256, 3<br>255, 255, 256, 3<br>255, 255, 3<br>255, 255, 3<br>255, 3<br>255                                                                                                    | DHS2<br>Getwey A55+<br>192.166.75.1<br>192.165.66.1<br>192.165.66.1<br>192.165.66.1<br>192.165.67.1<br>192.166.67.1<br>192.166.77.1<br>192.166.77.1<br>192.166.77.1                                                                                                    | 0         ,0         ,0         ,0           122, 566, 68.1         122, 566, 68.1         122, 566, 68.1           122, 566, 68.1         122, 566, 68.1         122, 566, 68.1           122, 566, 68.1         120, 56, 120, 66         202, 56, 120, 66           202, 56, 120, 66         202, 56, 120, 66         202, 56, 120, 66           202, 56, 121, 200, 66         202, 56, 154, 133         202, 56, 154, 133                                                                                                    | Ado gan<br>0.0.0.0<br>0.0.0.0<br>0.0.00<br>0.0.00<br>0.0.00<br>0.0.00<br>0.0.00<br>0.0.00<br>0.0.00<br>0.0.00<br>0.0.00<br>0.0.00<br>0.000<br>0.0.000<br>0.0.000000                                                                                                    | Phothy Centres Darfault Config<br>Person Trate<br>1999-1915-100, 201<br>1999-1915-1, 100, 201<br>1999-1915-1, 100, 201<br>1999-1910-1, 100, 201<br>1999-1910-1, 100, 201<br>1995-1910-190<br>1995-1910-190<br>1995-190<br>1995-1905-190<br>1995-190<br>199 | 024266780A4808D7<br>024266780A480847<br>02505780460847<br>022667760460847<br>022667760460847<br>0226677604660847<br>02266776046608202A38<br>0000000000202A38<br>0000000000202A38<br>000000000020275<br>00000430136025<br>0058A3870126069<br>0058A3030126027                                                                                                    | 004 + 019 + 025 + 9<br>004 + 019 + 105 + 04<br>004 + 019 + 105 + 04<br>004 + 019 + 105 + 005 + 2<br>005 + 019 + 005 + 2<br>005 + 019 + 010 + 10<br>005 + 019 + 010 + 10<br>007 + 014 + 025 + 0<br>001 + 034 + 010 + 0<br>001 + 034 + 010 + 0<br>004 + 05 + 000 + 0<br>004 + 05 + 000 + 0<br>004 + 05 + 000 + 0<br>004 + 05 + 000 + 0<br>004 + 05 + 000 + 0<br>004 + 05 + 000 + 0<br>004 + 05 + 000 + 0<br>004 + 05 + 000 + 0<br>004 + 05 + 000 + 0<br>004 + 05 + 000 + 0<br>004 + 05 + 000 + 0<br>004 + 000 + 0<br>004 + 000 + 000 + 0<br>004 + 000 + 000 + 0<br>004 + 000 + 000 + 0<br>004 + 000 + 000 + 0<br>004 + 000 + 000 + 0<br>004 + 000 + 000 + 0<br>004 + 000 + 000 + 0<br>004 + 000 + 000 + 0<br>004 + 000 + 000 + 0<br>004 + 000 + 000 + 0<br>004 + 000 + 000 + 0<br>004 + 000 + 000 + 0<br>004 + 000 + 000 + 000 + 0<br>004 + 000 + 0000 + 000 + 000 + 000 + 000 + 000 + 000 + 0000 + 000 + 000 + 000 +                                                                                                    | <br>ſ″ bost  | Гн э     | ng march – Bald  |
| Overeits     Overeits     | 2 Address<br>DRCI<br>Dector number 7<br>1142 398 66 42<br>1142 398 66 420<br>1142 398 66 420<br>1142 398 66 420<br>1142 398 66 420<br>1142 398 67 222<br>1142 398 7722<br>1142 398 772<br>1142 398 772<br>1142 398 | N2         -100         -00         -100           Subset Mail.         200, 205, 205, 0         200, 205, 205, 0         200, 205, 205, 0           205, 205, 205, 0         200, 205, 205, 0         200, 205, 205, 0         200, 205, 205, 0         200, 205, 205, 0         200, 205, 205, 0         200, 205, 205, 0         200, 205, 205, 0         200, 205, 205, 0         200, 205, 205, 0         205, 205, 205, 0         205, 205, 205, 0         205, 205, 205, 0         205, 205, 205, 0         205, 205, 205, 0         205, 205, 205, 0         205, 205, 205, 0         205, 205, 205, 0         205, 205, 205, 0         205, 205, 205, 0         205, 205, 205, 0         205, 205, 205, 0         205, 205, 205, 0         205, 205, 205, 0         205, 205, 205, 0         205, 205, 205, 0         205, 205, 205, 0         205, 205, 205, 0         205, 205, 205, 0         205, 205, 205, 0         205, 205, 205, 0         205, 205, 205, 0         205, 205, 205, 0         205, 205, 205, 0         205, 205, 205, 0         205, 205, 205, 0         205, 205, 205, 0         205, 205, 205, 0         205, 205, 205, 0         205, 205, 205, 0         205, 205, 205, 0         205, 205, 205, 0         205, 205, 205, 0         205, 205, 205, 0         205, 205, 205, 0         205, 205, 205, 0         205, 205, 205, 0         205, 205, 205, 0         205, 205, 205, 0         205, 205, 205, 0         205, 205, 205, 0         205, 205, 205, 0                                                                                                    | DHS2<br>541-00-73.1<br>192.168-73.1<br>192.168-75.1<br>192.168-66.1<br>192.168-66.1<br>192.168-67.1<br>192.168-67.1<br>192.168-77.1<br>192.168-77.1<br>192.168-77.1<br>192.168-77.1                                                                                                    | 6         0         0         0         0           1202         566         0         1         122         166         1           1202         166         1         122         166         1         122         166         1         122         166         1         122         126         166         1         122         125         166         1         122         126         166         1         122         126         166         1         122         126         166         1         122         126         166         1         122         126         166         1         122         126         166         1         122         126         167         167         167         167         167         167         167         167         167         167         167         167         167         167         167         167         167         167         167         167         167         167         167         167         167         167         167         167         167         167         167         167         167         167         167         167         167         167         167 <td>Auto gain<br/>0.5.0.0<br/>0.5.0.0<br/>0</td> <td>Plotfly Carera Dafadi, Corfig<br/>Device Type<br/>Net 2015s. J. A. 2, 0.<br/>Net 3015s. J. A. 2, 0.<br/>Net 3015s. J. 2, 0.<br/>Net 3015s. J. 2, 0.<br/>Net 3015s. J. 2,</td> <td>024/20/07/004/00274<br/>02%001100420024A<br/>020/07/20480014/02<br/>020/07/2048024<br/>0200770/080014/0259<br/>02007000000000004/02<br/>00000000000004/02<br/>0146/90000102075<br/>009504/031040C51<br/>009504/031040C51<br/>009504/031040C51<br/>009504/031040C51</td> <td>00 del 42 19 42 15 9<br/>00 del 32 19 18 02 45 9<br/>00 al 32 19 18 02 45 9<br/>00 al 32 19 18 02 45 9<br/>00 5 13 28 45 10 15 18<br/>00 5 13 28 45 10 16 10<br/>00 75 46 45 10 16 16<br/>00 76 46 45 10 10 46<br/>00 al 35 10 10 04 10<br/>00 al 35 10 10 04 10</td> <td>F hat</td> <td>ги э</td> <td>ng menti . Bel</td> | Auto gain<br>0.5.0.0<br>0.5.0.0<br>0                                                                                                    | Plotfly Carera Dafadi, Corfig<br>Device Type<br>Net 2015s. J. A. 2, 0.<br>Net 3015s. J. A. 2, 0.<br>Net 3015s. J. 2, 0.<br>Net 3015s. J. 2, 0.<br>Net 3015s. J. 2,                                                     | 024/20/07/004/00274<br>02%001100420024A<br>020/07/20480014/02<br>020/07/2048024<br>0200770/080014/0259<br>02007000000000004/02<br>00000000000004/02<br>0146/90000102075<br>009504/031040C51<br>009504/031040C51<br>009504/031040C51<br>009504/031040C51                                                                                                    | 00 del 42 19 42 15 9<br>00 del 32 19 18 02 45 9<br>00 al 32 19 18 02 45 9<br>00 al 32 19 18 02 45 9<br>00 5 13 28 45 10 15 18<br>00 5 13 28 45 10 16 10<br>00 75 46 45 10 16 16<br>00 76 46 45 10 10 46<br>00 al 35 10 10 04 10<br>00 al 35 10 10 04 10                                                                                                    | F hat        | ги э     | ng menti . Bel   |
| Convertis     Convertis     Convertis  | 2 Address<br>DECL<br>Device number 7<br>142, 596, 66, 110<br>142, 596, 66, 110<br>142, 596, 66, 110<br>142, 596, 66, 110<br>142, 596, 66, 110<br>142, 596, 66, 110<br>142, 596, 66, 110<br>142, 596, 66, 110<br>142, 596, 66, 110<br>142, 596, 66, 110<br>142, 596, 66, 110<br>142, 596, 66, 110<br>142, 596, 72, 214<br>142, 596, 72, 214<br>142, 596, 72, 746, 746, 746, 746, 746, 746, 746, 746                                                                                                    | FR2         -160         -60         -1           5-0494         Tesh         -         -         -         -         -         -         -         -         -         -         -         -         -         -         -         -         -         -         -         -         -         -         -         -         -         -         -         -         -         -         -         -         -         -         -         -         -         -         -         -         -         -         -         -         -         -         -         -         -         -         -         -         -         -         -         -         -         -         -         -         -         -         -         -         -         -         -         -         -         -         -         -         -         -         -         -         -         -         -         -         -         -         -         -         -         -         -         -         -         -         -         -         -         -         -         -         -         -         -                                                                                                    | DAS2<br>Gateway A68e<br>192,166,46-1<br>192,166,46-1<br>192,166,46-1<br>192,166,46-1<br>192,166,47-1<br>192,166,47-1<br>192,166,77,1<br>192,166,77,1<br>192,166,77,1<br>192,166,77,1<br>192,166,77,1<br>192,166,77,1                                                                                                    | 8         1.001.           1752.394.00.1         1752.394.00.1           1752.394.00.1         1752.394.00.1           1752.394.00.1         1752.394.00.1           1752.394.00.1         1752.394.00.1           1752.394.00.1         1752.394.00.1           202.96.170.06         202.96.170.06           202.96.170.06         202.96.170.06           202.96.170.06         202.96.174.133           202.96.174.133         202.96.174.133           202.96.1270.06         202.96.1270.06                                                                                                    | Auto gain<br>0.0.0.0<br>0.0.0.0<br>0.0.0.1<br>0.0.0.0<br>0.0.0.0<br>0.0.0.1<br>0.0.0.0<br>0.0.0.0.                                                                                                    | Phothy Centers Darfault Config<br>Photo: 2 (2010)<br>1099-21529<br>1099-21529<br>1099-     | 02+054/904-440007     02+054/904-640007     02+054/904-64004     0200677+0506-0400     0000000000024/02     0000000000024/02     0000000000024/02     0000000000024/02     0000000000024/02     0000000000024/02     0000000000024/02     0000000000024/02     0000000000024/02     0000000000024/02     0000000000024/02     0000000000024/02     0000000000024/02     0000000000024/02     0000000000024/02     0000000000024/02     0000000000024/02     0000000000024/02     0000000000024/02     0000000000004/02     00000000000000004/02     0000000000004/02     0000000000004/02     000000000004/02     000000000004/02     000000000004/02     000000000004/02     000000000004/02     000000000004/02     000000000004/02     000000000004/02     00000000004/02     00000000004/02     00000000004/02     00000000004/02     00000000004/02     00000000004/02     000000000004/02     000004/02     000004/02     000004/02     00004/02     00004/02     00004/02     00004/02     00004/02     00004/02     00004/02     00004/02     00004/02     00004/02     00004/02     00004/02     00004/02     00004/02     00004/02     00004/02     00004/02     00004/02     00004/02     00004/02     00004/02     00004/02     00004/02     00004/02     00004/02     00004/02     00004/02     00004/02     00004/02     00004/02     00004/02     00004/02     00004/02     00004/02     00004/02     00004/02     0004/02     00004/02     0004/02     0004/02     0004/02     0004/02     0004/02     0004/02     0004/02     0004/02     0004/02     0004/02     0004/02     0004/02     0004/02     0004/02     0004/02     0004/02     0004/02     0004/02     0004/02     0004/02     0004/02     0004/02     0004/02     0004/02     0004/02     0004/02     0004/02     0004/02     0004/02     0004/02     0004/02     0004/02     0004/02     0004/02     0004/02     0004/02     0004/02     0004/02     0004/02     0004/02     0004/02     0004/02     0004/02     0004/02     0004/02     0004/02     0004/02     0004/02     0004/02     0004/02     0004/02     0004/02     0004/02     00 | 0.000000000000000000000000000000000000                                                                                                    | <br>r" treet | Ги 9     | ng march – Bad   |
| Oranel 15     Oranel 15     Oranel 15     Oranel 15     Oranel 2     Oranel 2     Oranel 2     Oranel 3     Oranel 3 | P Address           Determine         P           Determine         P           Intel statution         P           Intel statution         P           I                                                                                                    | FR2         140         40         1           5         3-3424         56.6         3         3         3           5         3-35.50.0         202.255.50.0         202.255.200.0         202.255.200.0         202.255.200.0         202.255.200.0         202.255.200.0         202.255.200.0         202.255.200.0         202.255.200.0         202.255.200.0         202.255.200.0         202.255.200.0         202.255.200.0         202.255.200.0         202.255.200.0         202.255.200.0         202.255.200.0         202.255.200.0         202.255.200.0         202.255.200.0         202.255.200.0         202.255.200.0         202.255.200.0         202.255.200.0         202.255.200.0         202.255.200.0         202.255.200.0         202.255.200.0         202.255.200.0         202.255.200.0         202.255.200.0         202.255.200.0         202.255.200.0         202.255.200.0         202.255.200.0         202.255.200.0         202.255.200.0         202.255.200.0         202.255.200.0         202.255.200.0         202.255.200.0         202.255.200.0         202.255.200.0         202.255.200.0         202.255.200.0         202.255.200.0         202.255.200.0         202.255.200.0         202.255.200.0         202.255.200.0         202.255.200.0         202.255.200.0         202.255.200.0         202.255.200.0         202.255.200.0         202.255.200.0         2                                                                                                    | DHS2<br>Schemy, A55+<br>192,169,75,1<br>192,169,75,1<br>192,169,76,1<br>192,169,76,1<br>192,169,76,1<br>192,169,72,1<br>192,169,72,1<br>192,169,72,1<br>192,169,72,1<br>192,169,72,1<br>192,169,72,1<br>192,169,47,1<br>192,169,47,1                                                                                                    | 0         1         0         0         0         0           et         [5691]         172, 194, 60, 1         172, 194, 60, 1         172, 194, 60, 1           172, 194, 50, 1         172, 194, 60, 1         172, 194, 60, 1         172, 194, 60, 1         172, 194, 60, 1           172, 194, 50, 1         172, 194, 60, 1         172, 194, 60, 1         172, 194, 60, 1         172, 194, 60, 1           172, 194, 64, 11, 11, 12         172, 194, 64, 11, 13, 12         174, 114, 12         174, 114, 12         174, 114, 12           172, 194, 194, 194, 194, 194, 194, 194, 194                                                                                                    | Auto gain<br><b>2445</b><br>0.0.0.0<br>0.0.0.0.                                                                                                    | Phothy Ceneral Darkall Config<br>Detect Type<br>Net 3156_11.0.0_31.<br>Net 3156_11.0.0_31.<br>Net 3156_11.0.0_31.<br>Net 3156_11.0.0_31.<br>Net 3150_11.0.0_31.<br>Net 3150_11.0.0.0_31.<br>Net 3150_11.0.0.0.0.0.0.0.0.0.0.0.0.0.0.0.0.0.0                                                                                                    |                                                                                                    | 0.03+015-02-59<br>00+015-02-60<br>1000-02-02-60<br>00+012-02-62-59<br>00+012-02-62-59<br>00+012-02-62-59<br>00-01-02-02-62<br>00-02-02-02-62<br>00-02-02-02-62<br>00-02-02-02-62<br>00-02-02-02-62<br>00-02-02-02-62<br>00-02-02-02-62<br>00-02-02-02-62<br>00-02-02-02-02-02<br>00-02-02-02-02-02<br>00-02-02-02-02-02<br>00-02-02-02-02-02<br>00-02-02-02-02-02<br>00-02-02-02-02-02<br>00-02-02-02-02-02<br>00-02-02-02-02-02<br>00-02-02-02-02-02-02<br>00-02-02-02-02-02-02<br>00-02-02-02-02-02-02<br>00-02-02-02-02-02-02<br>00-02-02-02-02-02-02<br>00-02-02-02-02-02-02<br>00-02-02-02-02-02-02<br>00-02-02-02-02-02-02-02<br>00-02-02-02-02-02-02-02-02<br>00-02-02-02-02-02-02-02-02-02-02<br>00-02-02-02-02-02-02-02-02-02-02-02-02-0                                                                                                    | r post       | ги э     | ng menth Beld    |
|                                                                                                    | 2 Address<br>DECL<br>Device number 7<br>142, 596, 66, 110<br>142, 596, 66, 110<br>142, 596, 66, 110<br>142, 596, 66, 110<br>142, 596, 66, 110<br>142, 596, 66, 110<br>142, 596, 66, 110<br>142, 596, 66, 110<br>142, 596, 66, 110<br>142, 596, 66, 110<br>142, 596, 66, 110<br>142, 596, 66, 110<br>142, 596, 72, 214<br>142, 596, 72, 214<br>142, 596, 72, 746, 746, 746, 746, 746, 746, 746, 746                                                                                                    | FR2         -160         -60         -1           5-0494         Tesh         -         -         -         -         -         -         -         -         -         -         -         -         -         -         -         -         -         -         -         -         -         -         -         -         -         -         -         -         -         -         -         -         -         -         -         -         -         -         -         -         -         -         -         -         -         -         -         -         -         -         -         -         -         -         -         -         -         -         -         -         -         -         -         -         -         -         -         -         -         -         -         -         -         -         -         -         -         -         -         -         -         -         -         -         -         -         -         -         -         -         -         -         -         -         -         -         -         -         -                                                                                                    | DAS2<br>Gateway A68e<br>192,166,46-1<br>192,166,46-1<br>192,166,46-1<br>192,166,46-1<br>192,166,47-1<br>192,166,47-1<br>192,166,77,1<br>192,166,77,1<br>192,166,77,1<br>192,166,77,1<br>192,166,77,1<br>192,166,77,1                                                                                                    | 8         1.001.           1752.394.00.1         1752.394.00.1           1752.394.00.1         1752.394.00.1           1752.394.00.1         1752.394.00.1           1752.394.00.1         1752.394.00.1           1752.394.00.1         1752.394.00.1           202.96.170.06         202.96.170.06           202.96.170.06         202.96.170.06           202.96.170.06         202.96.174.133           202.96.174.133         202.96.174.133           202.96.1270.06         202.96.1270.06                                                                                                    | Auto gain<br>0.0.0.0<br>0.0.0.0<br>0.0.0.1<br>0.0.0.0<br>0.0.0.0<br>0.0.0.1<br>0.0.0.0<br>0.0.0.0.                                                                                                    | Phothy Centers Darfault Config<br>Photo: 2 (2010)<br>1099-21529<br>1099-21529<br>1099-     | 02+054/904-440007     02+054/904-640007     02+054/904-64004     0200677+0506-0400     0000000000024/02     0000000000024/02     0000000000024/02     0000000000024/02     0000000000024/02     0000000000024/02     0000000000024/02     0000000000024/02     0000000000024/02     0000000000024/02     0000000000024/02     0000000000024/02     0000000000024/02     0000000000024/02     0000000000024/02     0000000000024/02     0000000000024/02     0000000000024/02     0000000000024/02     0000000000004/02     00000000000000004/02     0000000000004/02     0000000000004/02     000000000004/02     000000000004/02     000000000004/02     000000000004/02     000000000004/02     000000000004/02     000000000004/02     000000000004/02     00000000004/02     00000000004/02     00000000004/02     00000000004/02     00000000004/02     00000000004/02     000000000004/02     000004/02     000004/02     000004/02     00004/02     00004/02     00004/02     00004/02     00004/02     00004/02     00004/02     00004/02     00004/02     00004/02     00004/02     00004/02     00004/02     00004/02     00004/02     00004/02     00004/02     00004/02     00004/02     00004/02     00004/02     00004/02     00004/02     00004/02     00004/02     00004/02     00004/02     00004/02     00004/02     00004/02     00004/02     00004/02     00004/02     00004/02     00004/02     00004/02     0004/02     00004/02     0004/02     0004/02     0004/02     0004/02     0004/02     0004/02     0004/02     0004/02     0004/02     0004/02     0004/02     0004/02     0004/02     0004/02     0004/02     0004/02     0004/02     0004/02     0004/02     0004/02     0004/02     0004/02     0004/02     0004/02     0004/02     0004/02     0004/02     0004/02     0004/02     0004/02     0004/02     0004/02     0004/02     0004/02     0004/02     0004/02     0004/02     0004/02     0004/02     0004/02     0004/02     0004/02     0004/02     0004/02     0004/02     0004/02     0004/02     0004/02     0004/02     0004/02     0004/02     0004/02     0004/02     00 | 0.000000000000000000000000000000000000                                                                                                    | € kost       | ГИ 2     | ng march — Raich |
| Oranel 5     Oranel 5                                                                                                    | 2 P Address<br>DEC<br>Denses nuelles<br>P Address<br>1 422 586 772<br>1 422 586 772<br>1 425 586 772<br>1 425 586 772<br>1 425                                                                                                    | Fe2         140         .00           Submit NetA         .00         .00           200, 205, 205, 00         .00, 205, 205, 00         .00, 205, 205, 00           205, 205, 205, 00         .00, 205, 205, 00         .00, 205, 205, 00           205, 205, 205, 00         .00, 205, 205, 00         .00, 205, 205, 200, 00           205, 205, 205, 200, 00         .00, 205, 205, 200, 00         .00, 205, 205, 200, 00           205, 205, 205, 200, 00         .00, 205, 205, 200, 00         .00, 205, 205, 200, 00           205, 205, 205, 200, 00         .00, 205, 205, 200, 00         .00, 205, 205, 200, 00           205, 205, 205, 200, 00         .00, 205, 205, 200, 00         .00, 205, 205, 200, 00           205, 205, 205, 205, 00         .00, 205, 205, 200, 00         .00, 205, 205, 200, 00           205, 205, 205, 205, 00         .00, 205, 205, 200, 00         .00, 205, 205, 200, 00           205, 205, 205, 00         .00, 205, 205, 200, 00         .00, 205, 205, 200, 00           205, 205, 205, 00         .00, 205, 205, 200, 00         .00, 205, 205, 200, 00                                                                                                    | DHS2<br>Gatement Addre<br>192:168-72.1<br>192:168-64.1<br>192:168-64.1<br>192:168-64.1<br>192:168-64.1<br>192:168-64.1<br>192:168-67.1<br>192:168-77.1<br>192:168-77.1<br>192:168-87.1<br>192:168-87.1                                                                                                    | 0         0         0         0         0           #         1073 148 46 1         123 158 46 1         123 158 46 1           125 159 46 74         126 159 46 74         126 159 46 74         126 159 46 74           125 159 46 74         126 55 120 46 75         126 55 120 46 75         120 55 120 46 75         120 55 120 46 75         120 55 120 46 75         120 55 120 46 75         120 55 120 46 75         120 55 120 46 75         120 55 120 46 75         120 55 120 46 75         120 55 120 46 75         120 55 120 46 75         120 55 120 46 75         120 55 120 46 75         120 55 120 46 75         120 55 120 46 75         120 55 120 46 75         120 55 120 46 75         120 55 120 46 75         120 55 120 46 75         120 55 120 46 75         120 55 120 46 75         120 55 120 46 75         120 55 120 46 75         120 55 120 46 75         120 55 120 46 75         120 55 120 46 75         120 55 120 46 75         120 55 120 46 75         120 55 120 46 75         120 55 120 46 75         120 55 120 46 75         120 55 120 46 75         120 55 120 46 75         120 55 120 46 75         120 55 120 46 75         120 55 120 46 75         120 55 120 46 75         120 55 120 46 75         120 55 120 46 75         120 55 120 46 75         120 55 120 46 75         120 55 120 46 75         120 55 120 46 75         120 55 120 46 75         120 55 120 56         120 55 120 16 75         120 55 120                                                                                                    | Auto gain<br>0.4.0.0<br>0.4.0.0<br>0                                                                                                    | Pladly Carera Tarlad Config<br>Tenso Type<br>WH 30156_1.1.2.20.<br>WH 30156_1.1.2.20.<br>WH 30156_1.1.2.20.<br>WH 3015_1.1.2.20.<br>WH 3015_1.2.20.<br>WH 3015_1.2.20.<br>WH 3015_1.2.20.<br>WH                                                                                                    | 024/064/90440007<br>024/064/90400440<br>02007/170400440<br>02007/170004004<br>00000000000480<br>00000000000480<br>00000000                                                                                                    | 001410-015000<br>001410-01160-00<br>001671-0140-0255<br>001671-0140-0255<br>001671-0140-0255<br>001671-0100-022<br>001671-0100-022<br>00171-0140-0255<br>00171-0140-0255<br>00160-0140-0145<br>001610-0140-0145<br>001610-0140-0145<br>001610-0140-0145<br>001610-0140-0145<br>001610-0125<br>001600-0125<br>001600-0125<br>001600-0125<br>001600-0125<br>001600-0125<br>001600-0125<br>001600-0125<br>001600-0125<br>001600-0125<br>001600-0125<br>001600-0125<br>001600-015<br>001600-015<br>001600-0000-000000000000000 | f" treet     | Гн э     | ng march . Baid  |
| Control 5     Control 5     Control 5  | P Adhese<br>DRE<br>DRE<br>1021<br>1021 2007 2017<br>1022 2007 2017<br>1022 2007<br>1022 2007<br>1022 2007<br>1022 2007<br>1022 2007<br>1022 2007<br>10                                                                                                    | 192         -140         -08         -1           5         -5         -5         -5         -5           5         -5         -5         -5         -5         -5         -5         -5         -5         -5         -5         -5         -5         -5         -5         -5         -5         -5         -5         -5         -5         -5         -5         -5         -5         -5         -5         -5         -5         -5         -5         -5         -5         -5         -5         -5         -5         -5         -5         -5         -5         -5         -5         -5         -5         -5         -5         -5         -5         -5         -5         -5         -5         -5         -5         -5         -5         -5         -5         -5         -5         -5         -5         -5         -5         -5         -5         -5         -5         -5         -5         -5         -5         -5         -5         -5         -5         -5         -5         -5         -5         -5         -5         -5         -5         -5         -5         -5         -5         -5         -5<                                                                                                    | DHS2<br>Geleniny Addre<br>192,166,77,1<br>192,166,46,1<br>192,166,46,1<br>192,166,46,1<br>192,166,46,1<br>192,166,46,1<br>192,166,47,1<br>192,166,47,1<br>193,166,47,1<br>193,166,47,1<br>194,166,47,1<br>194,166,47,1<br>194,166,47,1<br>194,166,47,1<br>194,166, | 0         0         0         0         0           #         59(1)         172         146.46.11         172         154.66.11           172         154.66.11         172         154.66.11         172         154.66.11           172         154.66.11         172         154.66.11         172         154.12         156.12         156.12         157.12         156.12         157.12         156.12         157.12         157.12         157.12         157.12         157.12         157.12         157.12         157.12         157.12         157.12         157.12         157.12         157.12         157.12         157.12         157.12         157.12         157.12         157.12         157.12         157.12         157.12         157.12         157.12         157.12         157.12         157.12         157.12         157.12         157.12         157.12         157.12         157.12         157.12         157.12         157.12         157.12         157.12         157.12         157.12         157.12         157.12         157.12         157.12         157.12         157.12         157.12         157.12         157.12         157.12         157.12         157.12         157.12         157.12         157.12 </td <td>Auto gain<br/>PASC<br/>0.0.0.0<br/>0.0.0.0<br/>0.0.0.0<br/>0.0.0.0<br/>0.0.0.0<br/>10550<br/>0.0.0.0<br/>10550<br/>10256<br/>102566<br/>102566<br/>102566<br/>102566<br/>1025</td> <td>Prody Cenera Default Contro<br/>Prody Cenera Dyn<br/>100-0155, 11.2, 20, 20, 20, 20, 20, 20, 20, 20, 20, 2</td> <td>O31000100000000000000000000000000000</td> <td>0.08.49.598-02.99<br/>0.08.49.510.62.65<br/>0.08.79.10.40.52.65<br/>0.08.79.10.40.52.65<br/>0.09.79.10.00.22<br/>0.09.79.10.00.22<br/>0.09.79.10.00.22<br/>0.09.79.40.00.21<br/>0.09.79.40.40.25<br/>0.00.79.40.40.27.6<br/>0.00.79.40.40.27.6<br/>0.00.40.40.60.00.41<br/>0.00.40.40.60.40<br/>0.00.40.79.40.40.41<br/>0.00.40.74.40.40.41<br/>0.00.40.74.40.40.41<br/>0.00.40.40.40.41<br/>0.00.40.40.40.41<br/>0.00.40.40.40.40.41<br/>0.00.40.40.40.41<br/>0.00.40.40.40.40.41<br/>0.00.40.40.40.41<br/>0.00.40.40.40.41<br/>0.00.40.40.40.41<br/>0.00.40.40.40.41<br/>0.00.40.40.40.41<br/>0.00.40.40.40.41<br/>0.00.40.40.40.40.41<br/>0.00.40.40.40.40.41<br/>0.00.40.40.40.40.41<br/>0.00.40.40.40.40.40.40.40.40.40.40.40.40</td> <td>r" kont</td> <td>Гн э</td> <td>ng march – Belch</td>                                                                                                    | Auto gain<br>PASC<br>0.0.0.0<br>0.0.0.0<br>0.0.0.0<br>0.0.0.0<br>0.0.0.0<br>10550<br>0.0.0.0<br>10550<br>10256<br>102566<br>102566<br>102566<br>102566<br>1025                                                                                                    | Prody Cenera Default Contro<br>Prody Cenera Dyn<br>100-0155, 11.2, 20, 20, 20, 20, 20, 20, 20, 20, 20, 2                                                                                                    | O31000100000000000000000000000000000                                                                                                    | 0.08.49.598-02.99<br>0.08.49.510.62.65<br>0.08.79.10.40.52.65<br>0.08.79.10.40.52.65<br>0.09.79.10.00.22<br>0.09.79.10.00.22<br>0.09.79.10.00.22<br>0.09.79.40.00.21<br>0.09.79.40.40.25<br>0.00.79.40.40.27.6<br>0.00.79.40.40.27.6<br>0.00.40.40.60.00.41<br>0.00.40.40.60.40<br>0.00.40.79.40.40.41<br>0.00.40.74.40.40.41<br>0.00.40.74.40.40.41<br>0.00.40.40.40.41<br>0.00.40.40.40.41<br>0.00.40.40.40.40.41<br>0.00.40.40.40.41<br>0.00.40.40.40.40.41<br>0.00.40.40.40.41<br>0.00.40.40.40.41<br>0.00.40.40.40.41<br>0.00.40.40.40.41<br>0.00.40.40.40.41<br>0.00.40.40.40.41<br>0.00.40.40.40.40.41<br>0.00.40.40.40.40.41<br>0.00.40.40.40.40.41<br>0.00.40.40.40.40.40.40.40.40.40.40.40.40                                                                                                    | r" kont      | Гн э     | ng march – Belch |

For more details, refer to instructions UC2 help.

## 15.4 Phone connection

#### **15.4.1 TSee normal connection**

Custom normal connect device name, device address NVR IP address or domain name, NVR phone ports are access ports, the user name, password is the same as the local login NVR.

|                 | ੇ 1.9к/s<br>Edit | Save |          | L           | ;়ি (<br>ive Vie | )B<br>W |   |
|-----------------|------------------|------|----------|-------------|------------------|---------|---|
| Device Name     | NVR              |      |          |             |                  |         |   |
| Device IP       | 192.168.66.1     | 28   |          |             |                  |         | L |
| Device Port     | 5554             |      |          |             |                  | I       | 1 |
| UserName        | admin            |      |          |             |                  |         |   |
| Password        | •••••            |      |          |             |                  |         |   |
| Device Channels | 4CHs             | ~    | •        | ŀ           |                  | •       | - |
|                 |                  |      |          |             |                  |         |   |
|                 |                  |      | <b>†</b> | +           | $\bigcirc$       | (÷)     | € |
|                 |                  |      | ¥        | +           |                  | Ξ       | Q |
|                 |                  |      |          | <b>+</b> ⊕+ |                  |         |   |

For more details refer TSee instructions manual.

### 15.4.2 Sectong cloud connection

Through Sectong can press according to the user and device access cloud, As shown in the figure below:

| 🗢 🚥 Login              |              | 🗢 🤷 Device List                                                | Logout |                            |
|------------------------|--------------|----------------------------------------------------------------|--------|----------------------------|
| User Login             | Device Login | G Search device                                                | +      |                            |
| Device ID: 175689 More |              | 10/1 NVR-175689-16                                             | 6]     |                            |
|                        | Login        | 175689-channel-1<br>175689-channel-1                           | >      |                            |
|                        |              | <ul> <li>175689-channel-2</li> <li>175689-channel-2</li> </ul> | >      | ::689-channel-1):P2P conni |
|                        |              | 175689-channel-3<br>175689-channel-3                           | >      |                            |
|                        |              | 175689-channel-4<br>175689-channel-4                           | >      |                            |
|                        |              | 175689-channel-5<br>175689-channel-5                           | >      |                            |
|                        |              | 175689-channel-6                                               |        | 💿 🕪 🖞 🙆 🖿 🌻                |

For more details refer Seetong instructions manual.